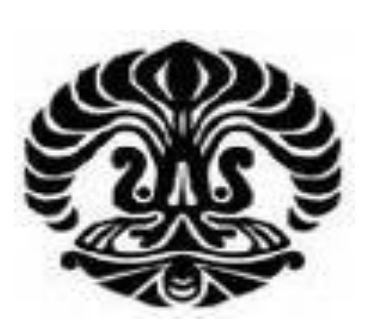

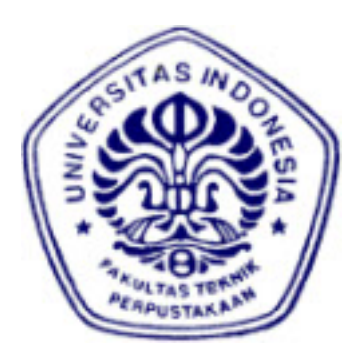

**UNIVERSITAS INDONESIA** 

# **STUDI** *MOBILE ROBOT* **PEMINDAH BARANG BERDASARKAN WARNANYA BERBASIS**

## **MIKROKONTROLLER AT89S52**

**SKRIPSI** 

 **ANDRI WIJAYA** 

 **0806365476** 

**FAKULTAS TEKNIK** 

**DEPARTEMEN TEKNIK ELEKTRO** 

## **DEPOK 2009**

## **HALAMAN PERNYATAAN ORISINALITAS**

**Skripsi ini adalah hasil karya saya sendiri, dan semua sumber baik yang dikutip maupun dirujuk** 

**telah saya nyatakan dengan benar.** 

**Nama : Andri Wijaya** 

**NPM : 0806365476** 

**Tanda Tangan :** 

**Tanggal : 8 Juni 2010**

Studi mobile..., Andri Wijaya, FT UI, 2010

## **HALAMAN PENGESAHAN**

Seminar ini diajukan oleh: NPM : 0806365476 Program Studi : Teknik Elektro

: Andri Wijaya Judul : Studi *Mobile Robot* Pemindah Barang Berdasarkan Warnanya Berbasis Mikrokontroller AT89S52

**Telah berhasil dipertahankan di hadapan Dewan Penguji dan diterima sebagai bagian persyaratan yang diperlukan untuk memperoleh gelar Sarjana Teknik pada Program Studi Teknik Elektro, Fakultas Teknik, Universitas Indonesia**

**DEWAN PENGUJI**  Pembimbing : **Prof. Dr. Ir. H. Djoko Hartanto, MSc.**

Ditetapkan di : Depok Tanggal :

## **KATA PENGANTAR/UCAPAN TERIMAKASIH**

Puji syukur atas kehadirat Allah SWT yang telah memberikan inspirasi dan kemudahan kepada penulis untuk menyelesaikan skripsi ini.

Penulisan skripsi ini dilakukan dalam rangka memenuhi salah satu syarat untuk mencapai gelar Sarjana Teknik Departemen Teknik Elektro Fakultas Teknik Universitas Indonesia. Skripsi ini dapat terselesaikan atas bentuan serta dukungan banyak pihak. Penulisan mengucapkan terimakasih kepada:

- (1) **Prof. Dr. Ir. H. Djoko Hartanto, MSc.** Selaku promotor yang telah menentukan dan menyetujui judul skripsi ini sebagai bagian dari riset pada Sensor Device Research Group, bersedia meluangkan waktu untuk membimbing, memberi petunjuk, dan saran dalam menyelesaikan skripsi ini;
- (2) orang tua dan keluarga saya yang telah memberikan bantuan dukungan material dan moral;

Akhir kata, saya berharap Tuhan Yang Maha Esa berkenan membalas segala kebaikan semua pihak yang telah membantu. Semoga seminar ini membawa manfaat bagi pengembangan ilmu pengetahuan.

## **A B S T R A K**

Nama : Andri Wijaya

Program Studi : Teknik Elektro Judul : Studi Mobile Robot Pemindah Barang Berdasarkan Warnanya Berbasis Mikrokontroller AT89S52

Semakin meningkatnya tuntutan terhadap sistem kontrol yang efektif dan efisien, dan untuk memanfaatkan semaksimal mungkin kemudahan-kemudahan yang bisa diberikan, mendorong perlunya suatu perangkat yang mampu dikendaliakn dengan sinyal-sinyal kontrol. Atas dasar pemikiran tersebut di atas maka Skripsi ini adalah berupa "Studi *Mobile Robot* Dengan Menggunakan *Sensor* Berbasis *Personal Computer* (PC)". Yang dimana cara kerja alat ini sebagai *Robot Mobile* pencari benda berdasarkan warnanya. Adapun pemrograman yang digunakan adalah *Bahasa c*.

Pada Alat ini dibuat berdasarkan beberapa bagian antara lain : Mikrokontroler AT89S52, dengan pemrograman dengan bahasa *assembler.* Rangkaian ultrasonik, dan rangkaian sensor warna yang merupakan rangkaian sensor sebagai input untuk mikrokontroler AT89S52. Rangkaian ultrasonik akan menghasilkan sinyal yang akan diolah oleh rangkaian penerima ultrasonik sehingga menghasilkan sebuah data dengan logika 0 kepada *port 3* sebagai input yang nantinya data akan diproses sebagai acuan untuk menentukan output di *port 0*. Sensor warna juga akan menghasilkan sinyal yang nantinya akan masuk mikrokontroler. Output mikrokontroler akan menghasilkan logika 1 untuk mengaktifkan driver motor pada pin IC L 293D untuk mengaktifkan motor kaki kanan, kaki kiri, dan tangan robot. Motor DC digunakan sebagai penggerak robot sehingga robot dapat bergerak *mobile* yaitu dapat bergerak maju, mundur, belok kiri, dan belok kanan, Penggunaan 3 sensor pada Robot yaitu sensor ultrasonik kanan, kiri, depan sebagai pengindra robot mempermudah sistim kerja robot sesuai dengan rancangan.

Kata kunci : Studi Mobile Robot Pemindah Barang Berdasarkan Warnanya.

## ABSTRACT

Nama : Andri Wijaya

Program Studi : Teknik Elektro Judul : Studi Mobile Robot Pemindah Barang Berdasarkan Warnanya Berbasis Mikrokontroller AT89S52

The increasing demands on control systems that effectively and efficiently, and to make the most easiness that can be given, pushing the need for a device that is capable controlled with control signals. Based on the premise mentioned above, this thesis is the form of "Study of Mobile Robot Using Sensor-Based Personal Computer (PC)." That where the workings of this tool as a search Mobile Robot based on objects in color. The programming language used was c. This tool is based on several sections including: Microcontroller AT89S52, with programming in assembler language. Ultrasonic circuit, and circuit color sensor is a series of sensors as input for the microcontroller AT89S52. Will produce a series of ultrasonic signals that will be processed by the ultrasonic receiver circuit that produces a logic 0 data to port 3 as input data will be processed as a reference to determine the output at port 0. Color sensor will also generate a signal which will enter the microcontroller. Microcontroller output will produce logic 1 to activate the motor driver IC at the pin to activate the motor 293D L right foot, left foot, and robotic hands. DC motors used to drive a robot that can move a mobile robot that can move forward, backward, turn left, and turn right, The use of three sensors on the robot ultrasonic sensors right, left, front, as a sensory robot robots simplify the system in accordance with the design work.

Key words: Study of Mobile Robot Based on Color Shifters Goods.

## **DAFTAR ISI**

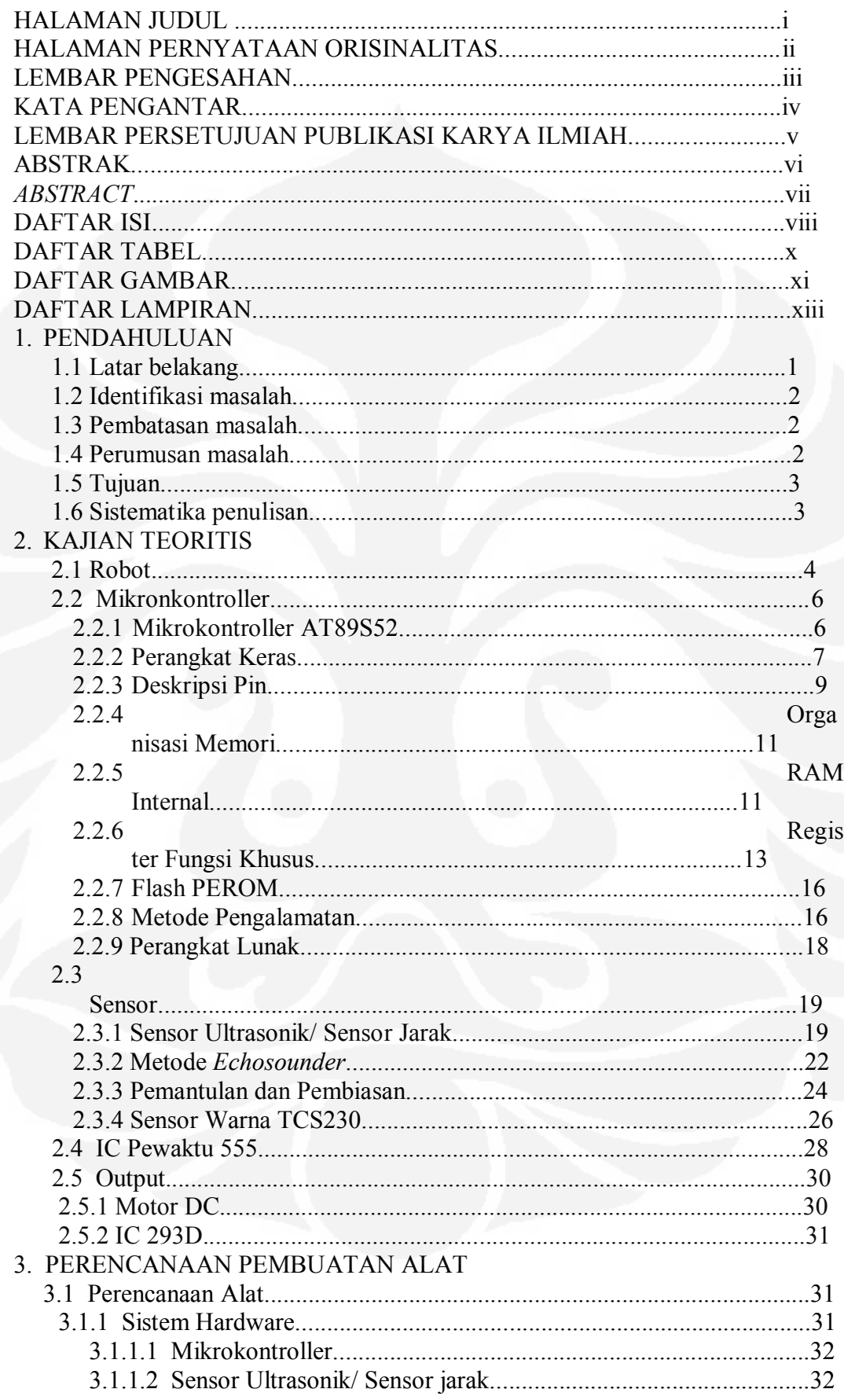

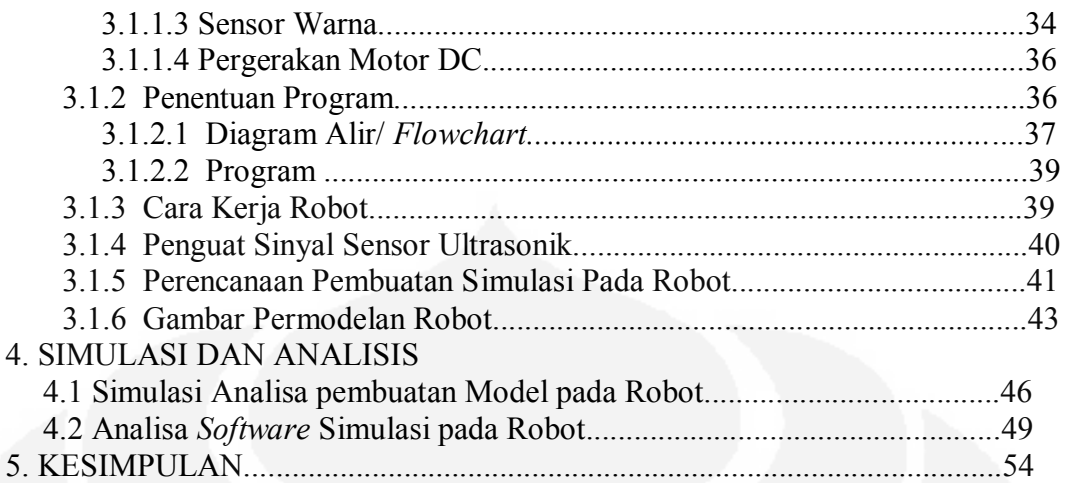

DAFTAR ACUAN

## **DAFTAR GAMBAR**

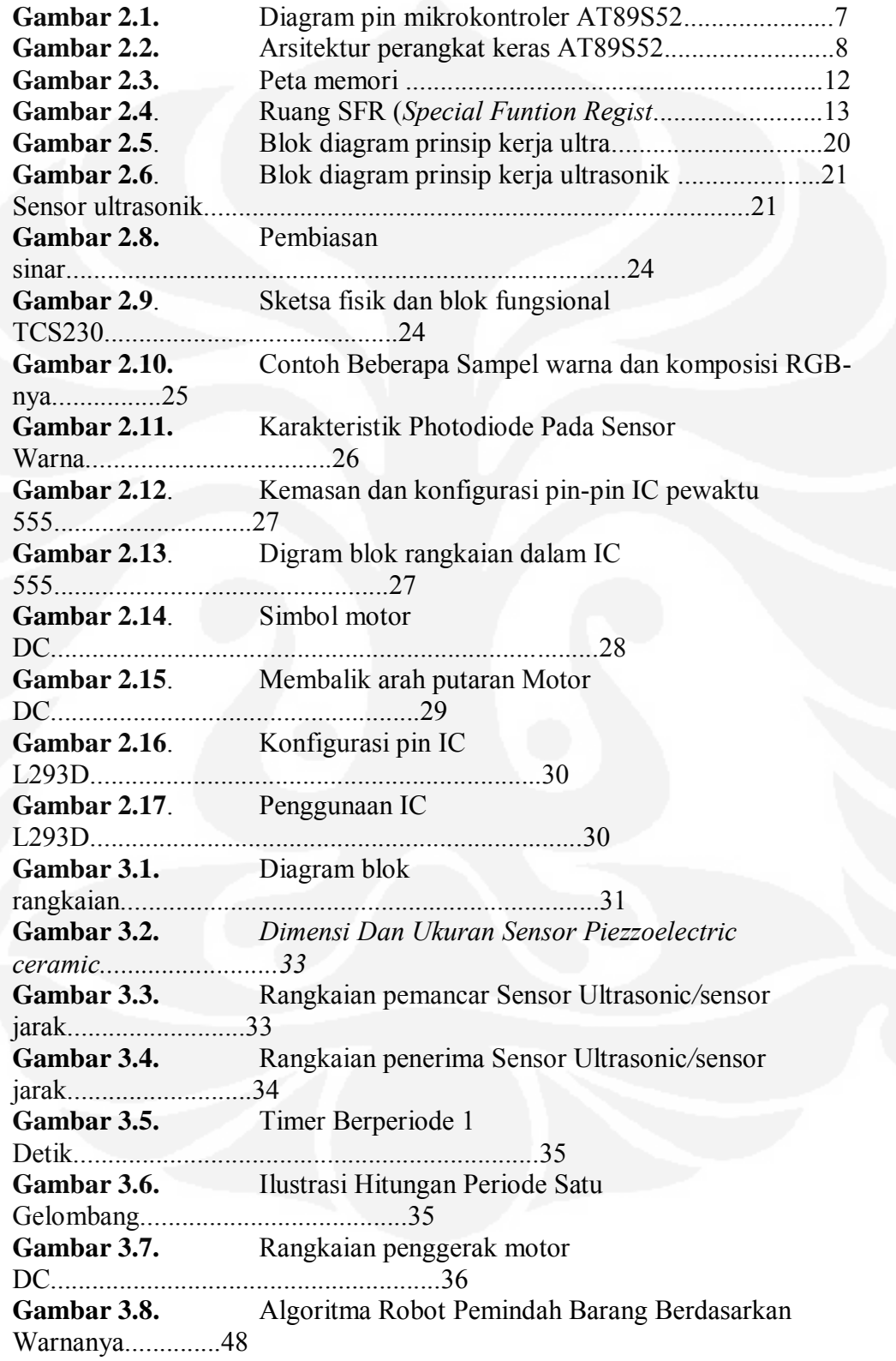

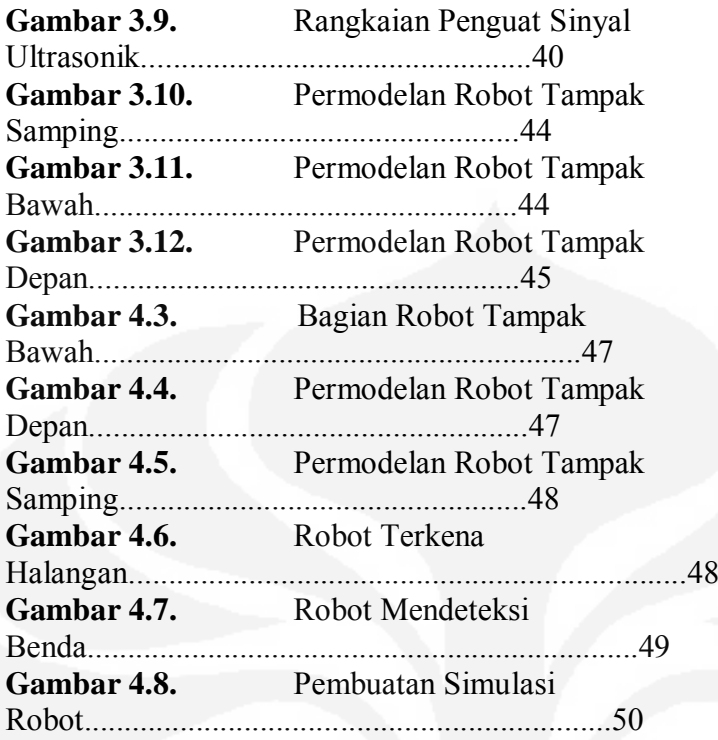

## **BAB 1 PENDAHULUAN**

#### **1.1. Latar Belakang**

 Salah satu aspek yang tidak akan pernah terpisahkan dalam kehidupan sekarang ini adalah arus globalisasi. Di mana dalam perkembangannya arti globalisasi itu sendiri akan sangat banyak sekali bentuk dan jenisnya, mulai dari segi ekonomi hingga teknologi. Jika pada zaman dahulu, untuk memindahkan atau mengangkat sebuah barang dari tempat satu ke tempat yang lain dibutuhkan tenaga manusia yang cukup banyak, maka untuk sekarang ini hal tersebut sepertinya dirasa kurang efisien. Hal ini dilatar belakangi oleh tingkat kualitas produksi dan tingkat biaya produksi, serta efesiensi waktu. Untuk itulah sejalan dengan perkembangan teknologi otomasi yang begitu pesat khususnya dalam dunia industri, maka diciptakanlah robot-robot otomatis yang dikendalikan oleh teknologi komputer yang tanpa kabel (*Wireless*). Hal ini dirasakan sangat efisien khususnya dalam bidang industri. Hal ini dikarenakan adanya tingkat akuratisasi yang sangat tinggi serta tingkat biaya produksi dan waktu produksi yang sangat rendah dan cepat.

 Kemajuan dalam bidang elektronika ini telah membawa suatu dampak yang sangat baik dalam dunia industri. Pada masanya peralatan elektronik ini telah banyak digunakan sebagai pengendali pada suatu proses industri mulai dari yang bersifat konvensional (*magnetic contactor, limit switch*, saklar) maupun yang bersifat otomatis (mikrokontroler, mikroprosesor, PLC dan lain-lain).

 Sejalan dengan perkembangan Ilmu Pengetahuan dan Teknologi, proses pengiriman informasi juga semakin berkembang. Berawal dari peralatan sistem komunikasi yang masih primitif, hingga ditemukannya sistem komunikasi yang menggunakan sinyal-sinyal listrik. Akibatnya, manusia yang berada didua tempat yang berbeda dapat saling berkomunikasi dengan ragam informasi yang berbeda. Macam-macam informasi itu dapat berupa suara, teks, gambar, atau informasi lainnya.

 Di dalam persaingan yang semakin tajam, perusahaan-perusahaan yang bergerak di bidang industri elektronik, berusaha memberikan kemudahan bagi konsumennya untuk merebut pasaran. Salah satunya adalah dengan mengembangkan sistem kontrol jarak jauh terhadap produk elektronik mereka.

 Semakin meningkatnya tuntutan terhadap sistem kontrol yang efektif dan efisien, dan untuk memanfaatkan semaksimal mungkin kemudahan-kemudahan yang bisa diberikan, mendorong perlunya suatu perangkat yang mampu dikendaliakn dengan sinyal-sinyal kontrol.

 Atas dasar pemikiran tersebut di atas maka Skripsi ini adalah berupa "Studi *Mobile Robot* Dengan Menggunakan *Sensor* Berbasis *Personal Computer* (PC)". Yang dimana cara kerja alat ini sebagai *Robot Mobile* pencari benda berdasarkan warnanya. Adapun pemrograman yang digunakan adalah *Bahasa c*.

### **1.2 Identifikasi Masalah**

 Berdasarkan latar belakang masalah yang telah diuraikan diatas maka dapat diidentifikasikan masalah sebagai berikut:

- 1. Bagaimana membuat robot mendeteksi benda untuk diletakkan sesuai fungsinya ?
- 2. Dengan apa robot dapat dikendalikan?
- 3. Sensor apa saja yang akan digunakan?

#### **1.3 Pembatasan Masalah**

Pada pelaksanaan skripsi ini, implementasi dibatasi pada dihasilkannnya studi *mobile robot* pemindah barang berdasarkan warnanya berbasis mikrokontroler AT89S52. Selama pengembangannya, robot yang menggunakan pengendali mikrokontroler telah dimuat beberapa program dengan algoritma yang berbeda untuk mencari benda sesuai warnanya untuk dipindahkan.

## **1.4 Perumusan Masalah**

Berdasarkan latar belakang, identifikasi masalah dan pembatasan masalah di atas maka dapat dirumuskan sebagai berikut: "Bagaimana membuat *mobile robot* pemindah barang yang dapat mendeteksi suatu benda untuk dipindah kan berdasarkan letak dan warnanya?"

## **1.5 Tujuan**

Secara umum, tujuan dari skripsi ini adalah menghasilkan/membuat suatu kecerdasan (*Artificial Intellligence)* pada *mobile robot* pemindah barang berdasarkan warnanya.

## **1.6 Sistematika Penulisan**

Bab satu meliputi latar belakang masalah, batasan masalah, perumusan masalah, dan sistematika penulisan. Bab dua menjelaskan teori mengenai robot, mikrokontroller, rangkaian pendukungnya, dan sensor. Bab 3 adalah perencanaan pembuatan alat, sistem *hardware.* Bab empat menjelaskan kajian simulasi perancangan *mobile robot* pemindah barang berdasarkan warnanya. Bab lima menjelaskan kesimpulan dari skripsi.

#### **BAB 2**

## **KAJIAN TEORITIS**

## **2.1 Robot**

Seperti juga manusia, robot pada dasarnya mempunyai lima komponen utama:

- 1) tubuh atau Rangka,
- 2) otot untuk menggerakkan tubuh,
- 3) sensor yang dapat menerima informasi dari dalam tubuh maupun dari lingkungan sekitar,
- 4) sumber tenaga untuk menggerakkan Otot dan Sensor, dan
- 5) otak yang akan memproses informasi dari sensor dan memberitahu otot apa yang harus dilakukan.

Bedanya kalau manusia masih ada komponen yang lain yaitu Kecerdasan (*Intelligent*) dan Moralititas. Pada robot, Tubuhnya adalah rangka yang dapat bergerak, motor untuk menggerakkan, sistem sensor, *power suply*, dan komputer sebagai otak untuk mengontrol semua elemen tersebut. Dapat dikatakan Robot adalah kehidupan versi buatan manusia. Mesin yang meniru perilaku hewan dan manusia.

Kebanyakan Robot mempunyai beberapa sifat yang umum, pertama, hampir semuanya mempunyai tubuh yang bisa digerakkan, beberapa hanya mempunyai roda yang dapat berputar, sebagian yang lain mempunyai banyak bagian yang bisa bergerak, umumnya terbuat dari metal atau plastik, seperti tulang pada tubuh kita, tiap segmen pada robot juga dihubungkan dengan penghubung atau engsel.

Kata "*robot*" mulai diperkenalkan pada tanggal 25 Januari 1921 di Praha, dalam suatu drama yang ditampilkan oleh Karel Capek berjudul R.U.R (*Rossum's Universal Robot*) [1]. Dalam R.U.R, Rossum menciptakan suatu ras pekerja yang dibuat dari sekumpulan bahan organik dan biologis. Ras pekerja tersebut memiliki kecerdasan untuk menggantikan manusia dalam melakukan berbagai pekerjaan (karena itu disebut "*universal*"). Capek Prosiding Konferensi Nasional Teknologi Informasi & Komunikasi untuk Indonesia menyebut pekerja tersebut sebagai robot, suatu istilah yang diturunkan dari bahasa Chechnya "*robota*" yang artinya pekerja kasar. Robot-robot pekerja tersebut secara implisit memperlihatkan bahwa

makhluk-makhluk buatan secara tegas adalah pelayan manusia. Kemudian terjadi pergeseran, dari robot sebagai pelayan yang dibentuk dari komponen-komponen biologis menjadi pelayan menyerupai manusia yang dibentuk dari komponenkomponen mekanik.

Sementara itu, komputer mulai umum digunakan dalam industri dan komputasi. Robot terlihat semakin nyata. Hal ini terlihat dari digunakannya lengan robot pada otomasi industri untuk memindahkan komponen-komponen hasil rakitan. Dalam otomasi pabrik, istilah robot lebih diartikan pada jenis pekerjaan yang tidak berfikir dan dilakukan secara berulang-ulang. Dalam perkembangannya, robot tidak lagi bekerja secara berulang-ulang terus menerus tanpa berfikir[2].

Seperti yang digunakan pada otomasi industri. Robot menjadi *makhluk mekanik* yang memiliki kecerdasan agar dapat *bekerja secara otomatis*. Istilah *makhluk mekanik* untuk menyatakan bahwa robot menggunakan komponen mekanik sebagai komponen dasar, bukan menggunakan komponen biologis. *Bekerja secara otomatis* berarti robot dapat beroperasi dan bekerja sendiri pada berbagai kondisi tanpa membutuhkan bantuan dari operator atau manusia[3]. Robot dapat berinteraksi dengan dunianya, seperti bergerak, berpindah tempat, mengubah kondisi lingkungan (seperti mematikan lampu) atau mengubah kondisi dirinya sendiri (seperti memperbaiki komponen yang rusak) dan terus bekerja hingga tujuannya tercapai. Selanjutnya, makhluk mekanik cerdas yang dapat bekerja secara mandiri disebut *wahana gerak mandiri.*

Beberapa contoh robot yang telah mengalami perkembangan :

- 1) R2D2 dan C-3PO: Robot Cerdas, dapat berbicara dan mempunyai Kepribadian di film *Star War*, [2]
- 2) AIBO dari SONY: Robot Anjing yang dapat belajar dari interaksi dengan manusia, [2]
- 3) ASIMO dari HONDA: robot yang dapat berjalan dengan dua kaki seperti manusia, [2]

## **2.2 Mikrokontroler**

Mikrokontroler adalah suatu alat elektronika digital yang mempunyai masukan dan keluaran serta kendali dengan program yang bisa ditulis dan dihapus dengan cara khusus, cara kerja mikrokontroler sebenarnya membaca dan menulis data. Mikrokontroler merupakan komputer didalam chip yang digunakan untuk mengontrol peralatan elektronik, yang menekankan efisiensi dan efektifitas biaya. Secara harfiahnya bisa disebut "pengendali kecil" dimana sebuah sistem elektronik yang sebelumnya banyak memerlukan komponen-komponen pendukung seperti IC TTL dan CMOS dapat direduksi/diperkecil dan akhirnya terpusat serta dikendalikan oleh mikrokontroler ini. Dengan penggunaan mikrokontroler ini maka :

- 1) sistem elektronik akan menjadi lebih ringkas,
- 2) rancang bangun sistem elektronik akan lebih cepat karena sebagian besar dari system adalah perangkat lunak yang mudah dimodifikasi, dan
- 3) pencarian gangguan lebih mudah ditelusuri karena sistemnya yang kompak.

Namun demikian tidak sepenuhnya mikrokontroler bisa mereduksi komponen IC TTL dan CMOS yang seringkali masih diperlukan untuk aplikasi kecepatan tinggi atau sekedar menambah jumlah saluran masukan dan keluaran (I/O). Dengan kata lain, mikrokontroler adalah versi mini atau mikro dari sebuah komputer karena mikrokontroler sudah mengandung beberapa periferal yang langsung bisa dimanfaatkan, misalnya port paralel, port serial, komparator, konversi digital ke analog (DAC), konversi analog ke digital dan sebagainya hanya menggunakan sistem minimum yang tidak rumit atau kompleks.

### **2.2.1 Mikrokontroler AT89S52**

Mikrokontroler AT89S52 adalah salah satu seri mikrokontroler pada keluarga MCS-51. Mikrokontroler ini memiliki daya rendah, performansi yang tinggi dan merupakan jenis IC CMOS 8 bit *microcomputer* dengan 8 Kbytes *Flash Programmable Memory* (PEROM). Fasilitas *chip flash* program memori menjadikannya dapat kembali diprogram ulang di dalam sistem yang telah diprogram atau dengan sebuah pemrogram konvensional memori *non volatile.* 

Berikut ini adalah spesifikasi penting mikrokontroler AT89S52 :

- 1) kompatibel dengan keluarga mikrokontroler MCS-51,
- 2) 8 K byte *In-system Programmable* (*ISP*) *flash memory,*
- 3) 256 byte RAM internal,
- 4) daya tahan 1.000 kali tulis/hapus,
- 5) 32 jalur I/O yang dapat diprogram,
- 6) 3 buah *timer/counter* 16 bit,
- 7) 8 buah sumber interupsi,
- 8) saluran *Full-Duplex* serial UART,
- 9) mode pemrograman ISP yang fleksibel[4].

## **2.2.2 Perangkat Keras**

Mikrokontroler AT89S52 mempunyai 40 pin, 32 pin diantaranya digunakan sebagai port paralel yang masing-masing dikenal sebagai port 0, port 1, port 2 dan port 3. Satu port paralel terdiri dari 8 pin mulai dari 0 sampai 7. Untuk lebih jelasnya dapat dilihat pada Gambar 2.1 dan Gambar 2.2 dibawah ini.

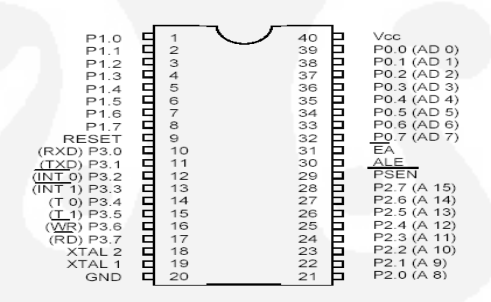

**Gambar 2.1.** Diagram pin mikrokontroler AT89S52 [5]

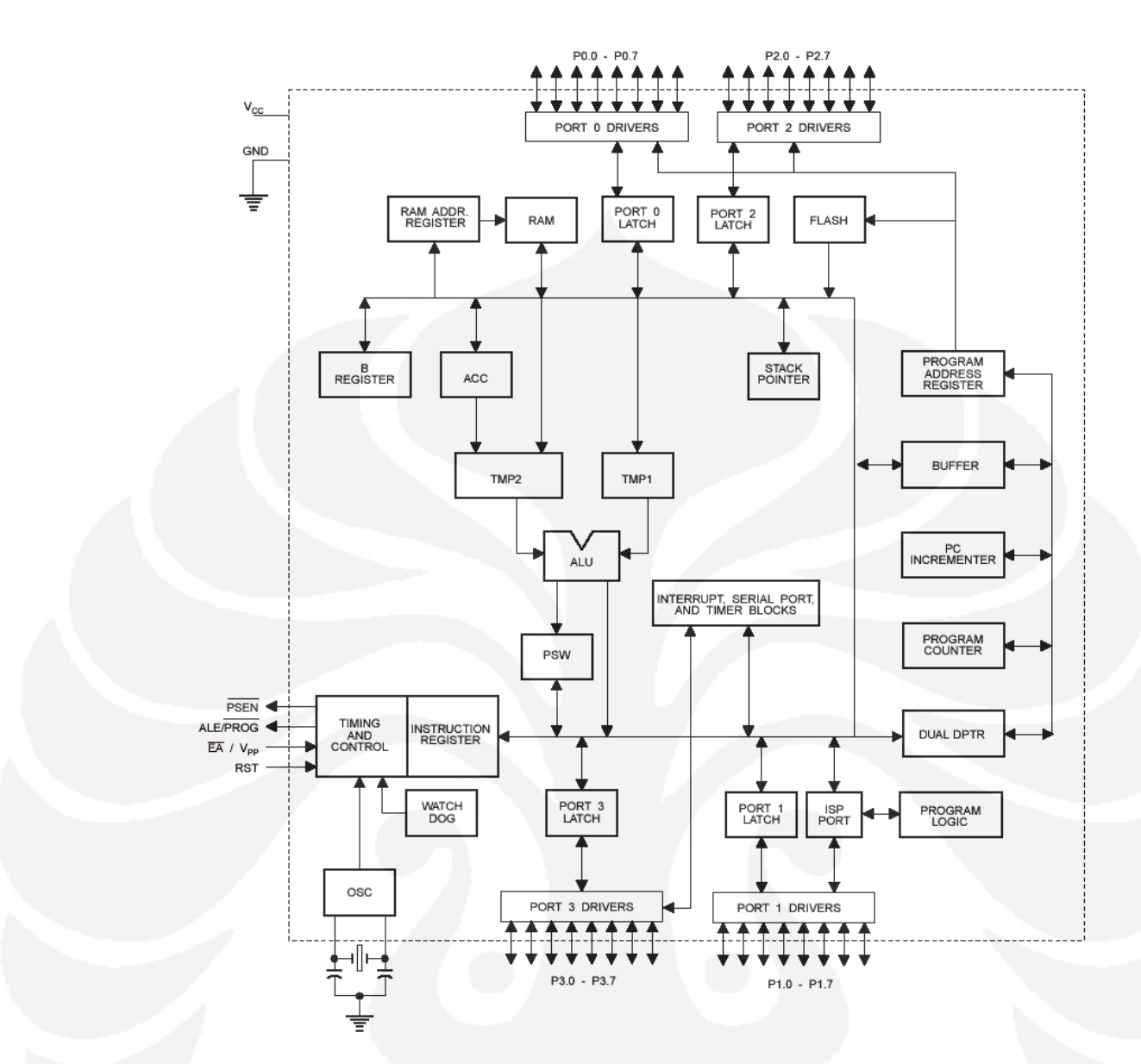

**Gambar 2.2.** Arsitektur perangkat keras AT89S52 [5]

## **2.2.3 Deskripsi Pin**

## **a. VCC**

*Power supply* 5 V

## **b. GND**

*Ground* 

## **c. RST**

Reset input. Kondisi logika tinggi "1" pada pin ini akan membuat mikrokontroler masuk ke dalam kondisi reset.

## *d. On-Chip oscillator*

AT89S52 telah memiliki *on-chip oscillator* yang dapat bekerja jika di *drive* menggunakan kristal. Tambahan kapasitor diperlukan untuk menstabilkan sistem. Nilai kristal yang biasa digunakan pada AT89S52 ini adalah 12 MHz. *On-chip oscillator* tidak hanya dapat di*drive* dengan menggunakan kristal, tetapi juga dapat dengan menggunakan *TTL Oscillator*.

## **e. ALE/PROG**

Pin ini dapat berfungsi sebagai *Address Latch Enable* (*ALE*) yang me*latch low byte address* pada saat mengakses *memory eksternal*. Sedangkan pada saat *flash programming* (PROG) berfungsi sebagai pulse input.

## **f. EA/VPP**

Pin ini pada kondisi logika rendah "0" berfungsi untuk menjalankan program yang ada pada memori eksternal setelah system di-reset. Jika berkondisi tinggi "1", pin ini berfungsi untuk menjalankan program yang ada pada memori eksternal.Pada saat flash programming pin ini akan mendapat tegangan 12 V (VPP).

#### **g. PSEN**

Pin ini berfungsi pada saat mengeksekusi program yang terletak pada memori eksternal.

## **h. Port 0**

Merupakan *dual-purpose port* (memiliki dua kegunaan). Pada desain sederhana digunakan sebagai port I/0. Pada desain lebih lanjut, yaitu pada perancangan dengan memori eksternal, port 0 digunakan pada fungsi *low address multiplex address/data.*

Port 0 tidak memiliki *internal pull-up* sehingga memerlukan rangkaian resistor luar sebagai rangkaian *pull-up* ketika digunakan sebagai jalur masukan dengan memori eksternal.

## **i. Port 1**

Port ini merupakan port 8 bit dua arah (*bi-directional*) dengan *pull-up internal*. Output dari penyangga (*buffer*) pada port 1 dapat mendayai empat input TTL (*Transistor-Transistor Logic*). Pada port 1 terdapat beberapa pin yang mempunyai fungsi khusus diperlihatkan pada Tabel 2.1:

**Port Fungsi Khusus** P1.5 MOSI (digunakan pada fungsi *ISP*) P1.6 MISO (digunakan pada fungsi *ISP*) P1.7 SCK (digunakan pada fungsi *ISP*)

Tabel 2.1. Fungsi khusus pada Port 1 [5]

## **j. Port 2**

Port 2 merupakan port paralel 8 bit yang bersifat dua arah dan memiliki *pull-up internal*. Penyangga (*buffer*) pada port ini mampu menangani empat masukan TTL.

## **k. Port 3**

Port 3 merupakan port 8 bit dua arah dengan *pull-up internal*. Keluaran dari port 3 ini dapat mendayai atau menerima masukan sebanyak empat masukan TTL. Selain sebagai port paralel biasa, port 3 juga memiliki fungsi khusus.

Fungsi khusus pada port 3 ini diperllihatkan pada Tabel 2.2 berikut :

Tabel 2.2. Fungsi khusus pada port 3 [5]

| No. Pin | Port Pin             | Nama Port                          | Fungsi alternatif                                      |  |  |  |  |
|---------|----------------------|------------------------------------|--------------------------------------------------------|--|--|--|--|
| 10      | P3.0                 | <b>RXD</b>                         | Menerima data untuk port serial                        |  |  |  |  |
| 11      | P <sub>3.1</sub>     | TXD                                | Mengirim data untuk port serial                        |  |  |  |  |
| 12      | $P_{\rm crit}^{3.2}$ |                                    | Interrupt 0 eksternal                                  |  |  |  |  |
| 13      | ण्यज<br>P3.3         | <del>,,,,,,,,,,,,,,</del><br>INT 1 | $\mathbf{u}_1 \mathbf{u}_1 +$<br>Interrupt 1 eksternal |  |  |  |  |
| 14      | P3 4                 |                                    | Timer 0 input eksternal                                |  |  |  |  |

## **2.2.4 Organisasi Memori**

Mikrokontroler AT89S52 mempunyai struktur memori yang terdiri atas :

a. RAM internal

Mikrokontroler AT89S52 mempunyai memori sebesar 256 *byte* yang biasa digunakan untuk menyimpan variabel atau data yang bersifat sementara.

b. *Special Function Register* (Register Fungsi Khusus)

SFR (*Special Function Register*) adalah memori yang berisi *registerregister* yang mempunyai fungsi-fungsi khusus yang disediakan oleh mikrokontroler AT89S51 seperti, *timer*, *serial* dan beberapa fungsi lainnya.

c. Flash *PEROM*

Flash *PEROM* (*Programmable Erasable Read Only Memory)* adalah memori yang digunakan untuk menyimpan instruksi-instruksi MCS-51.

## **2.2.5. RAM Internal**

RAM internal pada AT89S52 terdiri atas:

*a. Bank Register* 

Mikrokontroler AT89S52 mempunyai delapan buah *register* yang terdiri atas R0 hingga R7. Kedelapan buah *register* ini selalu terletak pada alamat 00H hingga 07H pada setiap kali sistem di reset. Namun, posisi R0 hingga R7 dapat dipindah ke *Bank 1* (08 hingga 0FH), *Bank 2* (10H hingga 17H) atau *Bank 3* (18H hingga 1FH) dengan mengatur bit RS0 dan RS1.

b. *Bit Addressable* RAM

RAM pada alamat 20H hingga 2FH dapat diakses secara pengalamatan (*bit addressable*) sehingga hanya dengan sebuah instruksi saja setiap bit dalam area ini dapat di-*set*, *clear*, AND dan OR.

Dalam aplikasinya, lokasi yang dapat diakses dengan pengalamatan bit ini dapat juga digunakan untuk menandai suatu lokasi bit tertentu baik berupa register fungsi khusus yang dapat dialamati secara bit (termasuk Register I/O) ataupun lokasi-lokasi tertentu yang dapat dialamati secara bit.

## c. RAM keperluan umum (*General Purpose RAM*)

RAM keperluan umum dimulai dari alamat 30H sampai 7FH dan dapat diakses dengan pengalamatan langsung maupun tak langsung. Dapat dilhat di Gambar 2.3

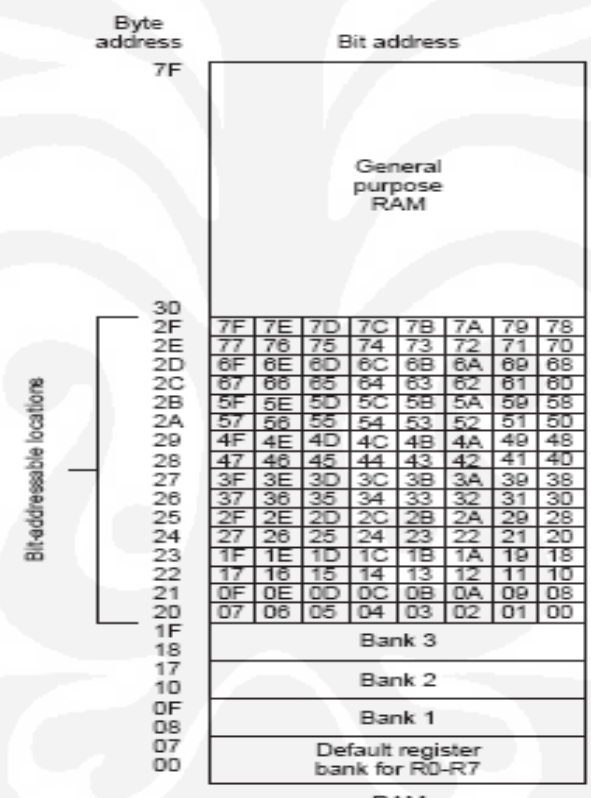

**RAM** 

**Gambar 2.3.** Peta memori RAM [5]

## **2.2.6 Register Fungsi Khusus (***Special Function Register***)**

AT89S52 mempunyai 21 *Special Function Register* (Register Fungsi Khusus) yang terletak pada alamat antara 80H hingga FFH. Beberapa dari register-register ini juga mampu dialamati dengan pengalamatan bit sehingga dapat dioperasikan seperti yang ada pada RAM yang lokasinya dapat dialamati dengan pengalamatan bit. Beberapa register yang ada pada mikrokontroler AT89S52 adalah seperti terlihat pada Gambar 2.4.

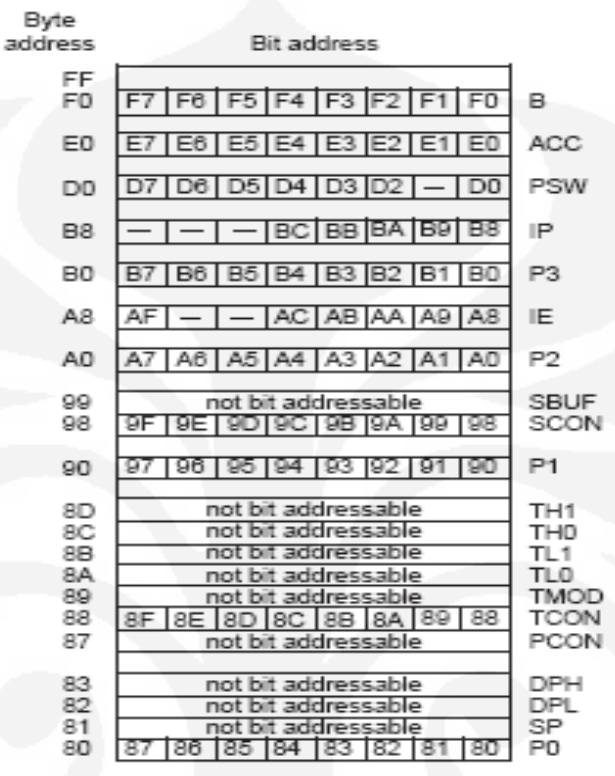

Special Function Registers

**Gambar 2.4.** Ruang SFR (*Special Funtion Register)*[5]

#### *a. Accumulator*

Register ini terletak pada alamat EOH. Hampir semua operasi aritmatik dan operasi logika selalu menggunakan register ini.

*b. Port*

Mikrokontroler AT89S52 mempunyai empat buah port, yaitu Port 0, Port 1, Port 2 dan Port 3 yang terletak pada alamat 80H, 90H , A0H dan B0H. Namun, jika digunakan memori eksternal ataupun fungsi-fungsi spesial, seperti interupsi eksternal, serial ataupun timer eksternal, Port 0, Port 2 dan Port 3 tidak dapat digunakan sebagai fungsi umum. Untuk itu disediakan Port 1 yang dikhususkan untuk port dengan fungsi umum. Port 1 hanya mempunyai fungsi khusus jika menggunakan mode *In-System Programming* (ISP) pada saat men-*download* program.

#### *c. Program Status Word*

*Program Status Word* atau PSW terletak pada alamat D0H yang terdiri atas bit sebagai berikut, dapat dilihat pada Tabel 2.3:

Tabel 2.3. Bit-bit pada PSW [5]

|    |    |    |     |                  | PSW.7   PSW.6   PSW.5   PSW.4   PSW.3   PSW.2   PSW.1   PSW.0 |  |
|----|----|----|-----|------------------|---------------------------------------------------------------|--|
| CY | AC | F0 | RS1 | R <sub>S</sub> O | OV                                                            |  |

1. *Flag Carry*

*Flag carry* terdapat (terletak pada alamat D7H) mempunyai fungsi sebagai pendeteksi terjadinya kelebihan pada operasi penjumlahan atau terjadi pinjam (*borrow*) pada operasi pengurangan.

2. *Flag Auxiliary Carry*

*Flag Auxiliary Carry* akan selalu di-*set* pada saat proses penjumlahan terjadi *carry* dari bit ketiga hingga bit keempat.

3. *Flag 0*

*Flag 0* digunakan untuk tujuan umum bergantung pada kebutuhan pemakai.

4. *Bit Pemilih Register Bank*

*Register Bank Select Bit* (RS0 dan RS1) atau bit pemillih *bank register* digunakan untuk menentukan lokasi dari *register bank* (R0 hingga R7) pada memori. RS0 dan RS1 selalu bernilai nol setiap kali sistem di-*reset* sehingga R0 hingga R7 akan berada di alamat 00H hingga 07H dapat dilihat pada Tabel 2.4.

| <b>Bit RS1</b> | <b>Bit RS0</b> | <b>Bank Terpilih</b> | Lokasi Memori |
|----------------|----------------|----------------------|---------------|
|                |                | Bank 0               | 00H-07H       |
|                |                | Bank 1               | 08-0FH        |
|                |                | Bank 2               | 10H-17H       |

Tabel 2.4. Pemilihan memori *Bank Register* [5]

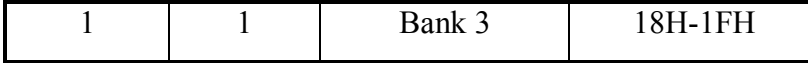

### 5. *Flag Overflow*

Flag Overflow akan di-*set* jika pada operasi aritmatik menghasilkan bilangan yang lebih besar daripada 128 atau lebih kecil dari -128.

6. *Bit Pariti*

Bit paritas akan di-*set* jika jumlah bit 1 dalam akumulator adalah ganjil dan akan *clear* jika jumlah bit 1 dalam akumulator adalah genap.

*d. Register B* 

Register B digunakan bersama akumulator untuk proses aritmatik selain dapat juga digunakan sebagai register biasa. Register ini juga bersifat *bit addressable*.

*e. Stack Pointer*

*Stack pointer* merupakan register 8 bit yang terletak di alamat 81 H. Isi dari Stack Pointer ini merupakan alamat dari data yang disimpan di *stack*. *Stack Pointer* dapat diatur atau dibiarkan saja mengikuti standar sesudah terjadi *reset*.

## *f. Data Pointer*

Data Pointer atau DPTR merupakan register 16 bit dan terletak pada alamat 82H untuk DPL dan 83H untuk DPH.

*g. Register Timer* 

AT89S52 mempunyai dua buah 16 bit *timer/counter*, yaitu *timer 0* dan *Timer 1*. *Timer 0* terletak di alamat 8AH untuk TL0 dan 8CH untuk TH0 dan *Timer 1* terletak di alamat 8BH unutk TL1 dan 8DH untuk TH1.

### *h. Register Port Serial*

AT89S52 mempunyai *On Chip Serial Port* (Port Serial di dalam keping) yang dapat digunakan untuk berkomunikasi dengan peralatan lain yang menggunakan serial port.

*i. Register Interupsi* 

AT89S52 mempunyai lima buah interupsi dengan dua level prioritas interupsi. Interupsi akan selalu non-aktif setiap kali sistem di-*reset*.

*j. Register Kontrol Power* 

Register ini terdiri atas SMOD yang digunakan untuk melipat dua *baud rate* dari port serial, dua buah bit untuk *flag* fungsi umum pada bit ketiga dan bit kedua, *Power Down* (PD) bit dan *Idle*(IDL) bit

## **2.2.7 Flash PEROM**

AT89S52 mempunyai 8 Kb Flash PEROM (*Programmable and Erasable Read Only Memory*), yaitu ROM yang dapat ditulis ulang atau dihapus menggunakan sebuah perangkat *programmer*. *Flash PEROM* dalam AT89S52 menggunakan *Atmel's High-Density Non-Volatile Technology* yang mempunyai kemampuan untuk ditulis ulang hingga 1000 kali dan berisikan perintah-perintah standar MCS-51.

Program yang ada pada *Flash PEROM* akan dijalankan pada saat sistem di-*reset*, pin EA/VP berlogika satu(*high*) sehingga mikrokontroler aktif berdasarkan program yang ada pada *Flash PEROM*-nya. Namun jika pin EA/VP berlogika nol, mikrokontroler aktif berdasarkan program yang ada pada memori eksternal.

### **2.2.8 Mode Pengalamatan**

Mode Pengalamatan dalam AT89S52 dikenal beberapa cara untuk mengakses data/operan antara lain yaitu:

## **2.2.8.1 Pengalamatan Tak Langsung (***Indirect Addressing Mode***)**

Pada pengalamatan tak langsung, instruksi menunjukkan pada sebuah register yang berisi alamat memori alamat yang akan dituju. Pengalamatan tak langsung ini biasanya menggunakan simbol @ yang maksudnya menunjuk alamat memori yang terdapat pada register tersebut. Contoh:

#### **Dec @R**

Instruksi ini melakukan operasi pengurangan data dari alamat memori yang ditunjuk oleh register R0 dengan 1.

#### **Mov A, @R1**

Instruksi ini melakukan operasi memindahkan data dari alamat memori yang ditunjuk oleh register R1 ke akumulator.

#### **2.2.8.2 Pengalamatan Langsung (***Direct Addressing Mode***)**

Pengalamatan langsung pada sebuah operasi dilakukan dengan memberikan data secara langsung ke sebuah alamat *register.*

Contoh:

## **Mov A, 10H**

Instruksi ini melakukan operasi memindahkan data pada alamat 10H ke dalam akumulator.

## **Add A, R1**

Instruksi ini melakukan operasi penambahan data pada *register*  R1dengan data pada akumulator dan hasilnya disimpan di akumulator.

#### **2.2.8.3 Pengalamatan Segera**

 Pengalamatan segera pada sebuah operasi dilakukan dengan memberikan data secara langsung tanpa perantara dari alamat tertentu. Biasanya pengalamatan segera ini diawali dengan tanda #.

Contoh:

#### **Mov A, #10H**

Instruksi ini melakukan operasi memindahkan data 10H kedalam akumulator.

## **Mov R1, #20H**

Instruksi ini melakukan operasi memindahkan data 20H ke dalam alamat register R1.

#### **2.2.8.4 Pengalamatan Bit**

 Pengalamatan bit pada sebuah operasi digunakan untuk mengalamati suatu alamat secara bit.

Contoh:

## **Clr A.2**

Instruksi ini memberi data bit pada alamat A.2 dari akumulator dengan nilai nol.

## **Setb A.1**

Instruksi ini memberi data bit pada alamat A.1 dari akumulator dengan nilai 1

#### **2.2.8.5 Pengalamatan Kode**

Pada pengalamatan kode ini, proses pengalamatannya ditujukan langsung pada kode atau sering disebut sebagai rutin.

Contoh:

**Ajmp start**

Instruksi ini melakukan lompatan ke subrutin start.

## **Call delay**

Instruksi ini melakukan proses pemanggilan subrutin delay.

#### **2.2.9 Perangkat Lunak**

#### **2.2.9.1 8051 IDE (***Integrated Development Environment***)**

8051 IDE adalah sebuah program yang mengombinasikan sebuah text editor, assembler, dan software simulator dalam sebuah program. Semua komponen yang dibutuhkan untuk membangun program 8051 ada dan terkendali dalam satu program ini. Anda dapat mengetik bahasa mesinnya, mengaturnya dan membuat file *assembling*nya dalam bentuk HEX (*Intel hex format of the assembled binary code*), lalu dapat disimualsikan langsung deprogram 8051 IDE tersebut dan jika terdapat kesalahan dapat diatur kembali, kemudian di*reassembled* sampai simulasi menunjukan program itu berjalan sesuai keinginan kita. Program ini berukuran tidak terlalu besar dan dapat berjalan pada semua *operating system* keluaran *Microsoft.* Selain file HEX 8051 IDE juga membuat file LST (*List file containing line numbers*, *address, binary code and source lines of the file being assembled or the total project being built*).

#### **2.2.9.2 AEC\_ISP**

Setelah file HEX hasil *assembling* di 8051 IDE terbentuk maka langkah selanjutnya adalah men*download*nya ke IC mikrokontroler AT89S52, untuk itu program *under DOS* berupa AEC\_ISP (AEC dari nama pabriknya dan *ISP* berarti *In System Programming*) dijalankan sesuai dengan fungsinya. Filenya berukuran 50 KB jadi cukup kecil dan mudah digunakan tinggal mengeset setupnya lalu beri aktif *high* kemudian tulis file HEXnya dan download ke IC mikrokontroler AT89S52.

### **2.3 Sensor**

Tranducer adalah suatu alat yang dapat merubah suatu besaran fisis ke besaran fisis lainnya, sedangkan sensor memiliki arti yang lebih sempit dari tranducer, yaitu alat yang dapat merubah suatu besaran fisis ke suatu besaran elektronik. Sehingga dapat dikatakan bahwa sensor itu adalah tranducer juga tapi tidak sebaliknya. Dalam aplikasinya sensor tidak dapat dipisahkan dari sistem sensor. Sistem sensor akan mengolah lebih lanjut besaran elektronik yang dihasilkan oleh sensor sehingga dapat dibaca atau dihitung dalam suatu ukuran yang diinginkan bahkan dalam besaran lainnya.

Perangkat pengindera atau sensor digunakan untuk membaca keadaan lingkungan yang ada disekitar robot cerdas pemadam api. Pada robot cerdas pemadam api terdapat beberapa sensor yang digunakan, antara lain : Sensor Ultrasonic/sensor jarak, sensor api, sensor garis*/*sensor lantai putih Aktivasi/pendeteksi suara.

#### **2.3.1 Sensor Ultrasonik/Sensor Jarak**

Sensor ultrasonik adalah salah satu varian dari mikrofon kristal. Sensor ini dibuat sedemikian rupa agar secara spesifik sensitif terhadap suara-suara dengan frekuensi yang tinggi. Tipikalnya, piranti ini dapat memberikan kinerja terbaik dengan suara-suara pada frekuensi 35,7- 40 KHz.

Sensor-sensor ultrasonik dipergunakan di dalam sistem-sistem keamanan untuk mendeteksi pergerakan orang. Sensor ini juga dapat digunakan untuk mengetahui keberadaan objek diam pada jarak yang relatif dekat.

Pada Gambar 2.5. diperlihatkan sebuah tranducer merubah besaran listrk menjadi suatu sinyal ultrasonik yang dipancarkan ke suatu benda pada jarak tertentu kemudian terlihat pada Gambar 2.6. gelombang ultrasonik yang dipancarkan tadi akan dipantulkan kembali menuju tranducer yang akan merubah besaran gelombang menjadi besaran elektrik.

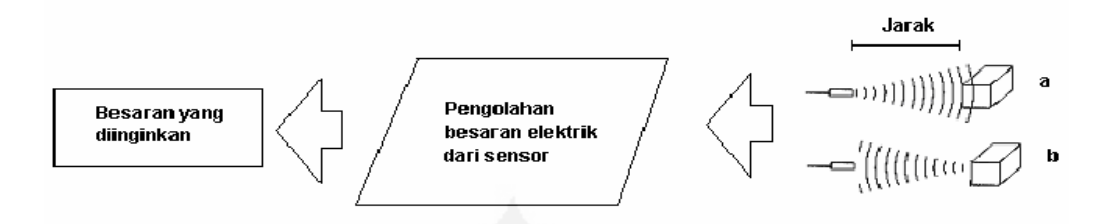

**Gambar 2.5.** Blok diagram prinsip kerja ultrasonik [6]

Gelombang suara sama dengan gelombang mekanik sehingga memerlukan medium selama perambatannya. Gelombang suara merambat di udara sebagai pengembangan dan pemampatan dari partikel-partikel udara. Ketika gelombang longitudinal mengalir didalam fluida, daerah yang rapat suatu saat akan lebih panas sedikit dari daerah yang renggang. Gelombang longitudinal dalam udara menimbulkan bunyi. Telinga manusia hanya mampu mendengar suara antara 20 Hz-20 kHz. Gelombang suara diatas 20 kHz tak dapat didengar oleh telinga manusia, sehingga dinamakan gelombang ultrasonik. Pada robot cerdas pemadam api digunakan gelombang ultrasonik 35,7 kHz yang merupakan frekuensi tranduser ultrasonik.

Tranduser ini terbuat dari bahan piezoelektrik yang mempunyai 2 sifat:

- 1. Sifat langsung (Rx)
	- a. Bila pelat piezoelektrik diberi tekanan, maka akan timbul muatan listrik pada kedua permukaannya.
	- b. Pelat juga merupakan kapasitor dengan konstanta dielektrik tertentu, timbul beda tegangan.

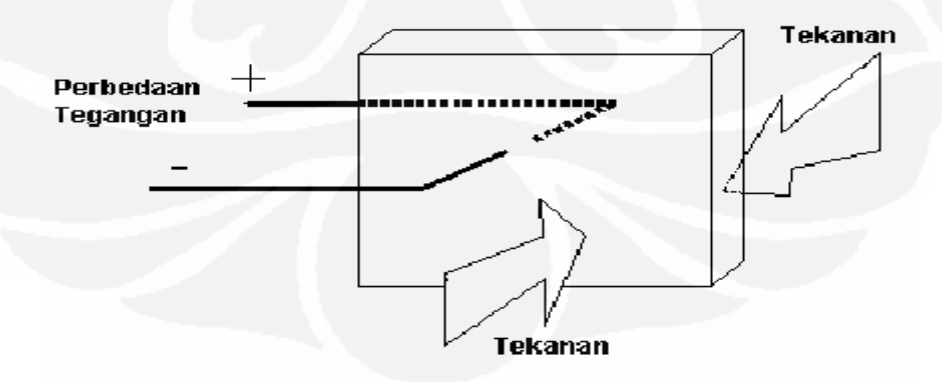

**Gambar 2.6.** Blok diagram prinsip kerja ultrasonik [6]

2. Sifat balik (Tx)

- a. Bila pelat piezoelektrik diberi tegangan listrik maka kedua permukaannya mendapat tekanan.
- b. Pelat juga merupakan bahan elastis dengan konstanta elastis tertentu, tebalnya akan berubah.
- c. Tegangan bolak-balik  $\rightarrow$  plat bergetar

Dengan sifat tersebut piezoelektrik dapat berperan sebagai tranduser dan sensor, waktu yang dihabiskan antara pengiriman sinyal ultrasonik dengan penerimaan sinyal ultrasonik diberi nama *time of flight* (TOF) merupakan besaran yang digunakan untuk menghitung jarak dari tranducer ke benda/objek. Dengan mengetahui TOF, dan mengetahui kecepatan gelombang ultrasonik di udara maka kita dapat menghitung jarak yang telah ditempuh oleh sensor ultrasonik, sehingga tentunya jarak antara tranducer terhadap benda adalah setengahnya. Perhitungan tersebut dilakukan untuk ditampilkan dalam besaran yang kita inginkan.

Saat sinar bunyi menemui suatu bidang batas yang berbeda kerapatan mediumnya, maka berlaku hukum-hukum fisika seperti halnya cahaya yakni hukum pemantulan dimana sudut datang sama dengan sudut pantul bentuk sensor dapat dilihat pada Gambar 2.7.

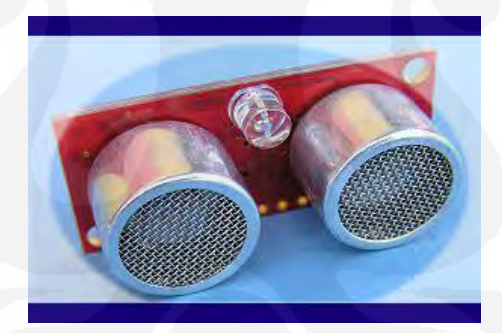

**Gambar 2.7.** Sensor ultrasonik [7]

## **2.3.2 Metode** *Echosounder*

Metode pendeteksian jarak dengan menggunakan prinsip *echosounder* merupakan suatu teknik mendeteksi sinar pantulan yang dipancarkan. Pulsa ultrasonik yang dipancarkan oleh tranduser pemancar merupakan bentuk gelombang ultrasonik yang memiliki frekuensi sebesar 40Khz. Ketika pulsa ini mengenai suatu obyek atau penghalang. Penghalang ini akan dipantulkan kembali dan diterima oleh tranduser penerima . hasil sinyal yang diterima oleh tranduser penerima akan dikonversikan menjadi jarak.

Dengan mengukur selang waktu antara saat pulsa dikirim dan pulsa diterima , jarak antara obyek dengan alat pengukur akan dapat dihitung berdasarkan persamaan.

$$
D = V.T/2
$$
 (2.1)

Dimana :

$$
V = kecepatan suara (m/det)
$$

 $T =$  selang waktu (detik)

 $D =$  jarak antara sumber dengan obyek (m)

Dengan frekuensi yang digunakan oleh sensor ultrasonik piezoelektrik ceramic adalah 40 KHZ dapat di hitung jarak antara objek dengan sumber.

Sensor ultrasonik mendeteksi jarak obyek dengan cara memancarkan gelombang ultrasonik (40 kHz) kemudian mendeteksi pantulannya. Sensor ultrasonik memancarkan gelombang ultrasonik sesuai dengan kontrol dari mikrokontroler pengendali (pulsa *trigger* dengan tOUT min. 2 μs). Gelombang ultrasonik ini melalui udara dengan kecepatan 344 meter per detik, mengenai obyek dan memantul kembali ke sensor ultrasonik.

Sensor ultrasonik mengeluarkan pulsa *output high* pada pin SIG setelah memancarkan gelombang ultrasonik dan setelah gelombang pantulan terdeteksi oleh sensor ultrasonik akan membuat *output low* pada pin SIG. Lebar pulsa High (tIN) akan sesuai dengan lama waktu tempuh gelombang ultrasonik untuk 2x jarak ukur dengan obyek. Maka jarak yang diukur adalah  $[(tN s x 344 m/s) \div 2]$  meter.

Diketahui : tIN=  $0.02$  s, Cepat rambat udara = 344 m/s

 $[(0.02 \text{ s x } 344 \text{ m/s}) \div 2] = 3,44 \text{ m}.$ 

Jadi jarak antara sensor dan bidang pantul adalah 3.44 m, jarak yang diperoleh antara sensor degan penghalang dapat diperkirakan dari 2 cm sampai 3.44 m.

Lebar pancaran ultrasonik di pengaruhi oleh frekuensi ultrasonik yang digunakan. Makin tinggi frekuensi yang di gunakan makin sempit dan fokus *beamwidth* yang di hasilkan. Tetapi makin tinggi frekuensi yang digunakan makin tinggi pula redaman gelombang ultrasonic di udara, dapat dilihat pada Gambar 2.8 dan Gambar 2.9.

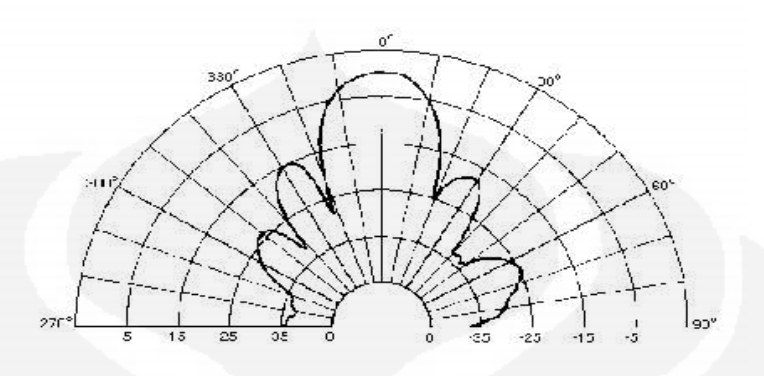

**Gambar 2.8**: *Beamwidth* Yang Lebih Terkonsentrasi Pada Sumbu Tengah( Frekuensi 50 KH) Dihasilkan Oleh Sensor *Elektrostatic*[11]

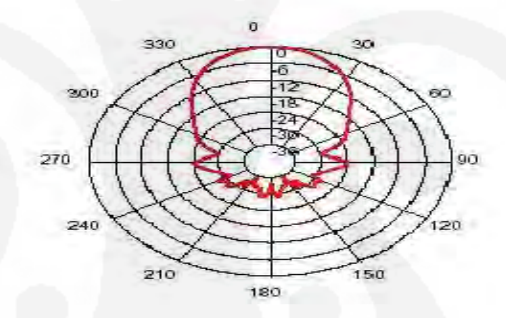

**Gambar 2.9** : *Beamwidth* Yang Lebar (Frekuensi 40 KH) Dihasilkan Oleh Sensor *Piezzoelectric Ceramic* [12]

Dalam Gambar 2.8 ditunjukkan bentuk *beam* dari sensor ultrasonik jenis *electrostatic*. Sedangkan pada Gambar 2.9 ditunjukkan bentuk *beam* dari sensor ultrasonik *piezzoelectric ceramic*. Dengan mengamati kedua bentuk *beam* tersebut, tampak bahwa *bandwidth* yang di hasilkan oleh sensor ultrasonik jenis *piezzoelectric ceramic* memiliki beamwidth yang lebar (tidak berfokus pada garis tengah, sedangkan beamwidth yang dihasilkan oleh sensor ultrasonik jenis *electrostatic* memiliki *beamwidth* yang sempit (lebih fokus pada garis tengah).

Sensor ultrrasonik juga dapat terkena noise pada tempat-tempat tertentu dan dapat menggangu informasi yang didapat dari sensor ultrasonik. Kemungkinan-kemungkinan yang akan dialami robot pada saat di labirin dan pada

saat pergerakan robot terkena halangan akan dapat terkena noise ada beberapa kemungkinan noise yang didapat yaitu:

- 1) kebisingan lingkungan, robot akan terganggu dengan lingkungan yang berisik seperti di industri yang banyak menggunakan alat bertekanan udara tinggi, hal ini dapat mempengaruhi kinerja sensor ultrasonik,
- 2) muculnya dari gangguan sensor lain dalam satu kelompok. Hal ini dapat sangat mengganggu kinerja pergerakan robot, apalagi bila sensor-sensor itu bekerja dalam satu ruangan tertutup,
- 3) muculnya gangguan pada sensor itu sendiri, misalnya karena proses produksi sensor yang kurang baik sehingga kaki sensor mudah bergoyang dan menghasilkan *noise* bagi sinyal yang akan diolah.

#### **2.3.3 Pemantulan dan Pembiasan**

 Saat sinar bunyi menemui suatu bidang batas yang berbeda kerapatan mediumnya, maka berlaku hokum-hukum fisika seperti halnya cahaya yakni hukum pemantulan dimana sudut datang (θŕ) sama dengan sudut pantul dan hukum *snelius* untuk pembiasan gelombang :

$$
\theta \mathbf{t} = \theta \mathbf{r} \tag{2.2}
$$

bentuk pemantulan dan pembiasan gelombang ultrasonik yang berdasarkan hukum-hukum *Snellius*. Karena sudut datang sama dengan sudut pantul maka untuk teknik *echosounder* tranduser harus dibuat tegak lurus dengan bidang pantul.

Hukum Snellius adalah rumus matematika yang memerikan hubungan antara sudut datang dan sudut bias pada cahaya atau gelombang lainnya yang melalui batas antara dua medium isotropik berbeda, seperti udara dan gelas. Nama hukum ini diambil dari matematikawan Belanda *[Willebrord Snellius](http://id.wikipedia.org/wiki/Willebrord_Snellius)*, yang merupakan salah satu penemunya. Hukum ini juga dikenal sebagai *Hukum Descartes* atau Hukum Pembiasan.

Hukum ini menyebutkan bahwa nisbah sinus sudut datang dan sudut bias adalah konstan, yang tergantung pada [medium.](http://id.wikipedia.org/wiki/Medium) Perumusan lain yang ekivalen adalah nisbah sudut datang dan sudut bias sama dengan nisbah [kecepatan cahaya](http://id.wikipedia.org/wiki/Kecepatan_cahaya) pada kedua [medium,](http://id.wikipedia.org/wiki/Medium) yang sama dengan kebalikan nisbah [indeks bias.](http://id.wikipedia.org/wiki/Indeks_bias)

Perumusan matematis hukum Snellius adalah

$$
\frac{\sin \theta_1}{\sin \theta_2} = \frac{v_1}{v_2} = \frac{n_2}{n_1}
$$
\n(2.3)

atau

$$
n_1\sin\theta_1=n_2\sin\theta_2
$$

atau

$$
v_1 \sin \theta_2 = v_2 \sin \theta_1 \tag{2.5}
$$

(2.4)

Lambang  $\theta_1, \theta_2$  merujuk pada sudut datang dan sudut bias,  $v_1$  dan  $v_2$  pada [kecepatan cahaya](http://id.wikipedia.org/wiki/Kecepatan_cahaya) [sinar](http://id.wikipedia.org/wiki/Sinar) datang dan [sinar](http://id.wikipedia.org/wiki/Sinar) bias. Lambang *n*1 merujuk pada indeks bias medium yang dilalui sinar datang, sedangkan *n*2 adalah [indeks bias](http://id.wikipedia.org/wiki/Indeks_bias) [medium](http://id.wikipedia.org/wiki/Medium) yang dilalui [sinar](http://id.wikipedia.org/wiki/Sinar) bias.

Hukum Snellius dapat digunakan untuk menghitung sudut datang atau sudut bias, dan dalam eksperimen untuk menghitung [indeks bias](http://id.wikipedia.org/wiki/Indeks_bias) suatu bahan lihat Gambar 2.10.

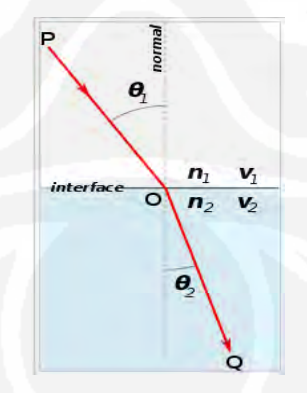

**Gambar 2.10**: Pembiasan sinar [7]

## **2.3.4 Sensor Warna TCS230**

Pada artikel kali ini akan dibahas tentang sensor warna TCS230. TCS230 adalah ICpengkonversi warna cahaya ke frekuensi. Ada dua komponen utama pembentuk IC ini, yaitu photodioda dan pengkonversi arus ke frekuensi, sebgaimana bisa dilihat pada Gambar 2.11.

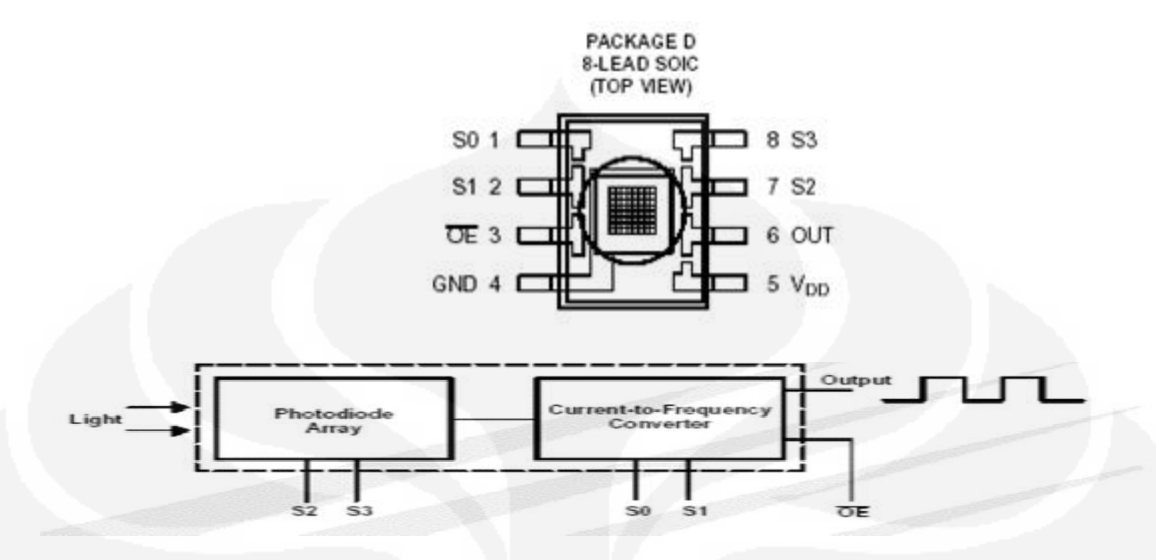

**Gambar 2.11.** Sketsa fisik dan blok fungsional TCS230 [8]

Setiap warna bisa disusun dari warna dasar. Untuk cahaya, warna dasar penyusunnya adalah warna Merah, Hijau dan Biru, atau lebih dikenal dengan istilah RGB (*Red-Green-Blue*). memperlihatkan beberapa sampel warna dan komposisi RGB-nya terskala 8 bit. Photodiode pada IC TCS230 disusun secara array 8x8 dengan konfigurasi: 16 photodiode untuk menfilter warna merah, 16 photodiode untuk memfilter warna hijau, 16 photodiode untuk memfilter warna biru, dan 16 photodiode tanpa filter. Kelompok photodiode mana yang akan dipakai bisa diatur melalui kaki selektor S2 dan S3. Kombinasi fungsi dari S2 dan S3 bisa dilihat pada Tabel 2.5 dan Gambar 2.12.

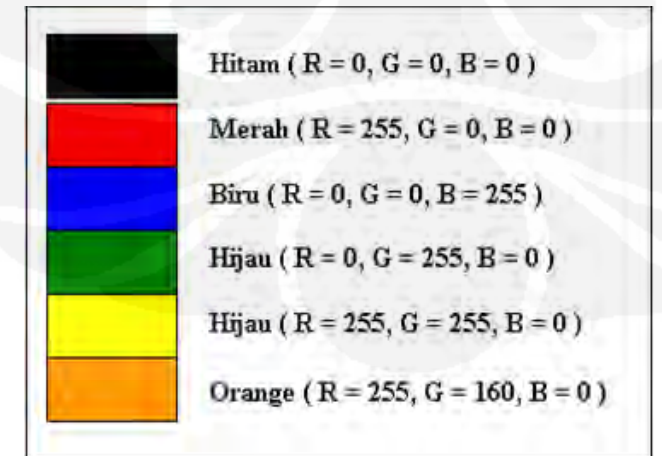

**Gambar 2.12.** Contoh Beberapa Sampel warna dan komposisi RGB-nya [8]
| S2 | S3 | Photodiode yang aktif |  |
|----|----|-----------------------|--|
|    |    | Pemfilter Merah       |  |
|    |    | Pemfilter Biru        |  |
|    |    | Tanpa Filter          |  |
|    |    | Pemfilter Hijau       |  |

Tabel.2.5 Kombinasi fungsi dari S2 dan S3 [8]

Photodiode akan mengeluarkan arus yang besarnya sebanding dengan kadar warna dasar cahaya yang menimpanya. Arus ini kemudian dikonversikan menjadi sinyal kotak dengan frekuensi sebanding dengan besarnya arus. Frekuensi Output ini bisa diskala dengan mengatur kaki selektor S0 dan S1. Penskalaan Output bisa dilihat pada Tabel 2.6.

Tabel 2.6.Penskalaan output [8]

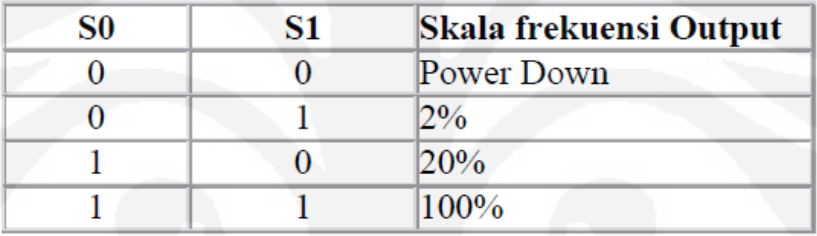

Dengan demikian, program yang kita perlukan untuk mendapatkan komposisi RGB adalah program penghitung frekuensi. Ada dua cara yang biasa dilakukan untuk menghitung frekuensi. **Cara pertama:** Kita buat sebuah timer berperiode 1 detik, dan selama periode itu kita hitung berapa kali terjadi gelombang kotak karakteristik photodioda dapat dilihat pada Gambar 2.13.

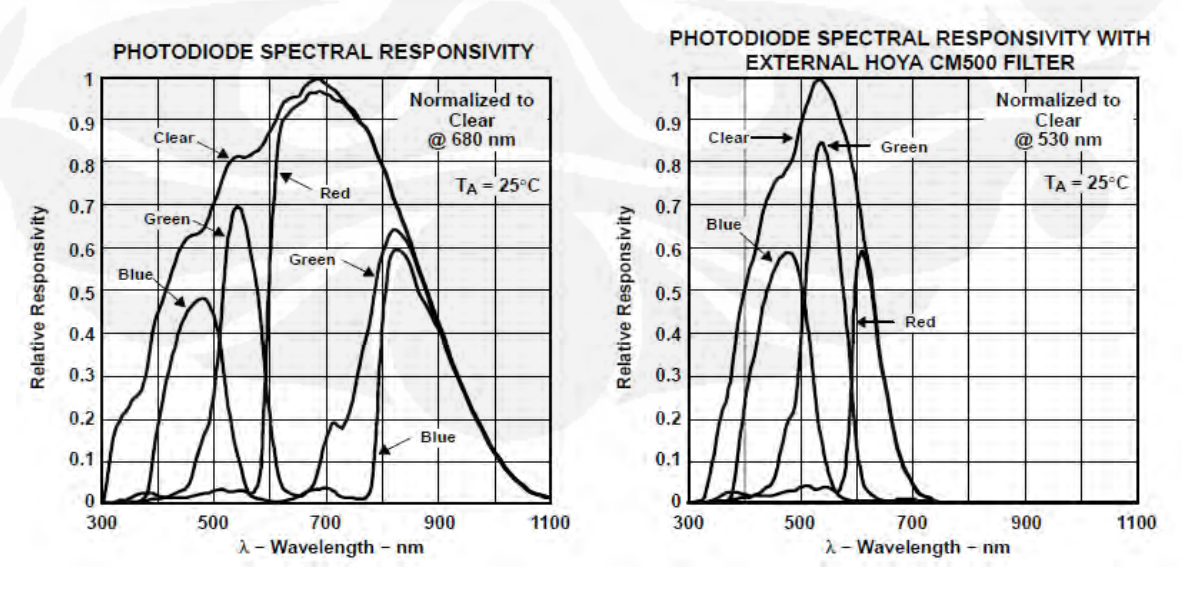

**Gambar 2.13** Karakteristik Photodiode Pada Sensor Warna [9]

## **2.4 IC Pewaktu 555**

IC pewaktu 555 adalah salah satu rangkaian terintegrasi yang sangat terkenal sejak diperkenalkan oleh SIGNETIC CORP pada tahun 1920-an. IC pewaktu ini banyak digunakan sebagai osilator, pembangkit pulsa, pembangkit tanjakan, monitor-monitor tegangan, *time delay*, *one-shot multivibrator*, dan banyak lagi. Kemasan dan konfigurasi pin-pin IC pewaktu 555 dan digram blok rangkaian dapat di lihat pada Gambar 2.15 dan Gambar 2.16.

IC ini banyak digunakan sebagai *multivibrator monostabil* dan *multivibrator astabil* yang memiliki sifat-sifat:

- 1. Waktu mati (*off*) kurang dari 12 µs.
- 2. Pewaktu *(timing)* dari mikrodetik ( $\mu$ s) hingga jam.
- 3. Arus keluaran tinggi.
- 4. Daur aktif (*duty cycle*) dapat diatur.
- 5. Kemantapan suhu 0,005 %/ $^0C$

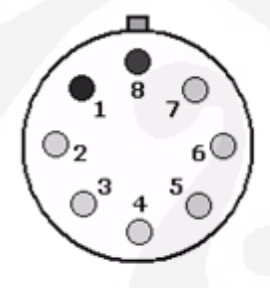

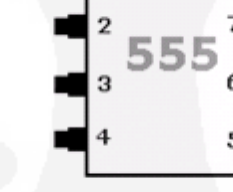

Kemasan T $8$ Pin

Kemasan V 8 Pin

Keterangan: 1. Ground

- 2. Trigger
- Output
- 4. Reset
- Control Voltage
- Threshold б.
- 7. Discharge
- 8. Vcc

**Gambar 2.14.** Kemasan dan konfigurasi pin-pin IC pewaktu 555 [10]

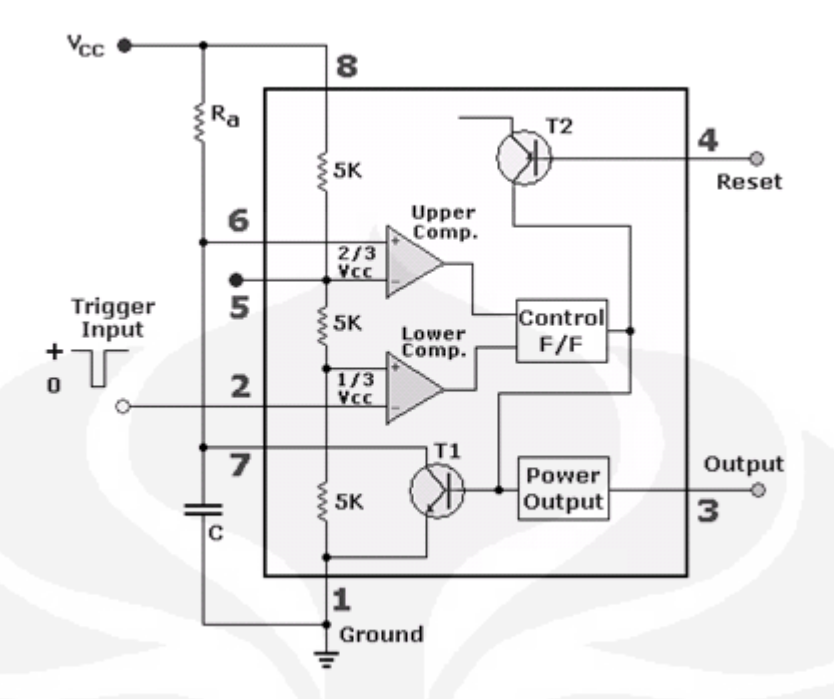

**Gambar 2.15.** Digram blok rangkaian dalam IC 555 [10]

IC pewaktu 555 mempunyai dua kemasan, yaitu kemasan *metal-can*  (Biasa disebut T) dan kemasan 8 pin (DIP  $, V'$ ), seperti terlihat pada Gambar 2.14.

Pada gambar 11. terlihat diagram blok dari IC pewaktu 555, merupakan rangkaian ekuivalen dari lebih 20 transistor, 15 resistor dan 2 dioda. Rangkaian ekuivalen dalam blok diagram memberikan fungsi kontrol, penyulutan, *level sensing* atau *comparison, discharge*, dan *power output*.

*Output* IC pewaktu 555 pada pin 3 mempunyai arus maksimum 200 mA karena *output* memakai konfigurasi *totem pole*. Bila tegangan *output* tinggi ( ± = Vcc) maka *discharge* transistor tidak bekerja atau tegangan *output* tegangan *discharge t*ransistor juga tinggi, dan sebaliknya.

 Pada saat *timer* bekerja sebagai one-shot multivibrator , tegangan *output*nya rendah sampai sebuah pulsa pemicu diberikan ke timer tersebut, maka *output*nya menjadi tinggi. Lamanya waktu *output* tinggi ditentukan oleh nilai tahanan dan kapasitor yang dihubungkan ke IC Timer. Pada akhir selang waktu, *output* berubah menjadi rendah kembali.

#### **2.5 Output**

#### **2.5.1 Motor DC**

Motor DC adalah sebuah mesin listrik yang berfungsi mengubah tenaga listrik DC menjadi tenaga mekanik (gerak). Tenaga gerak tersebut berupa putaran motor, lihat Gambar 2.16.

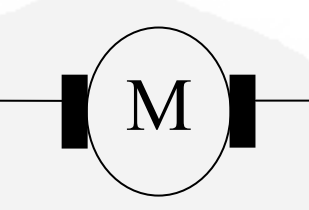

**Gambar 2.16.** Simbol motor DC [7]

#### **a. Prinsip Kerja Motor DC:**

Prinsip dasar dari motor arus searah (motor DC) adalah kalau sebuah kawat berarus diletakkan antara kutub magnet utara dan selatan, maka pada kawat itu akan bekerja suatu gaya yang akan menggerakkan kawat itu. Prinsip dasar kerja motor listrik DC.

#### **b. Arah Putaran Motor DC**

Apabila gerak kawat itu dapat ditentukan dengan "kaidah tangan kiri" yang berbunyi sebagai berikut: apabila tangan kiri terbuka dan diletakkan diantara kutub utara dan kutub selatan sehingga garis-garis gaya yang keluar dari kutub magnet menembus telapak tangan kiri dan arus di dalam kawat mengalir searah dengan keempat jari, maka kawat itu akan mendapat gaya yang arahnya sesuai dengan arah ibu jari".

#### **c. Membalik Arah Putaran Motor DC**

Untuk membalik arah putaran DC dapat dilakukan dengan membalik arah arus jangkar. Mengubah arah arus putaran motor DC dengan mengubah arus jangkar untuk memudahkan penjelasan sisi-sisi kumparan pada bagian atas dan bagian bawah masing-masing hanya digambarkan dengan sebuah kumparan.

 Misalkan mula-mula arah putaran ke kanan, untuk mengubah arah putaran ke kiri dilakukan dengan membalik arah arus jangkar, atau pada prinsipnya sama dengan membalik polaritas motor pada klemnya lihat Gambar 2.17.

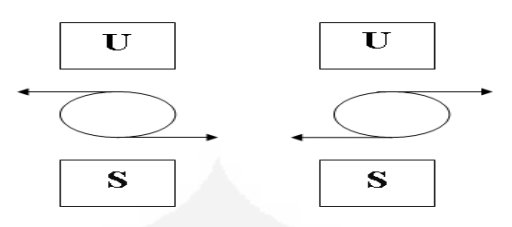

# **Gambar 2.17.** Membalik arah putaran Motor DC [7]

- 1. Mula-mula arah putaran motor berlawanan dengan arah putaran jarum motor
- 2. Kemudian arah arus jangkar dirubah sesuai dengan kaidah tangan kiri

Berdasarkan prinsip kerja motor DC, maka untuk naik/turun sangkar bekerja dengan motor DC. Hanya saja yang berubah ada pada arah arus jangkar untuk naik atau turun.

# **2.5.2 IC L293D**

IC ini khusus untuk digunakan pada motor sebagai pengganti relay, namun dengan syarat pin *enable* 1 dan 2 harus dalam kondisi 1 (*high*). Dapat digunakan pada arah *bidirectional* (dua arah), sanggup pada arus maksimum 600 mA. Terdiri dari 16 pin dan hadir dalam 2 versi versi tanpa D (L93) dan dengan D (L293D). Apabila salah satu masukkan berlogika 1 ( high ), maka keluarannya akan berlogika 1 ( high ) juga. Demikian sebaliknya.

Huruf D menunjukan adanya dioda yang berfungsi mengurangi efek induksi tegangan. Berikut gambar dari pin out dari L293D beserta contoh penggunaan dan tabel kebenaran lihat pada Gambar 2.18 dan Gambar 2.19 dan Tabel 2.7

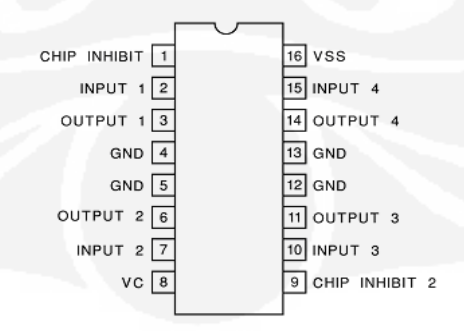

**Gambar 2.18.** Konfigurasi pin IC L293D [10]

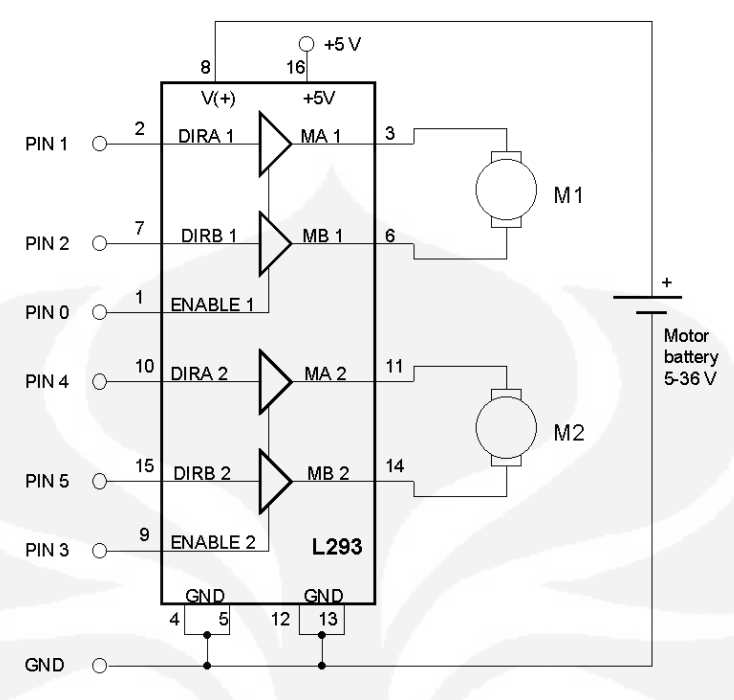

**Gambar 2.19.** Penggunaan IC L293D [10]

Tabel 2.7. Tabel kebenaran L293D [10]

| <b>ENABLE</b> | <b>DIRA</b> | <b>DIRB</b> | Function   |
|---------------|-------------|-------------|------------|
| Н             | Η           |             | Turn right |
| Η             | L           | Н           | Turn left  |
| Η             | L/H         | L/H         | Fast stop  |
|               | Either      | either      | Slow stop  |

# **BAB 3 PERENCANAAN PEMBUATAN ALAT**

#### **3.1 Perencanaan Alat**

## **3.1.1 Sistem Hardware**

Perancangan Robot mobile pemindah barang berdasarkan warnanya ini memiliki beberapa tahapan dalam proses pembuatannya. Berikut adalah proses dari tahapan-tahapan pembuatan robot yaitu : pembuatan *hardware* (elektronik) dan pembuatan program.

Dalam bab 3 ini akan di jelaskan mengenai perencanaa sistem secara keseluruhan. Dua hal utama yang membangun sistem sesuai dengan diagram pada Gambar 3.1 adalah perangkat keras (*hardware*) dan perangkat lunak (*software)*, dimana keduanya saling mendukung satu sama lain. Perangkat lunak akan mengendalikan segala proses yang akan dilakukan oleh perangkat keras dan akan mengolah segala informasi yang di dapat dari perangkat keras.

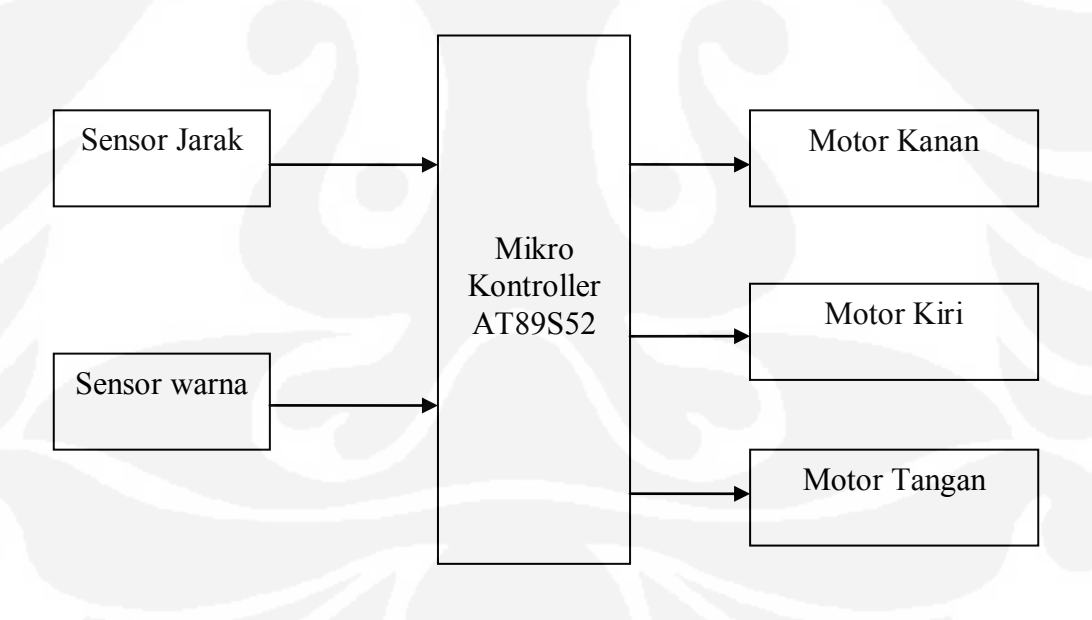

#### **Gambar 3.1.** Diagram blok rangkaian

Pada bagian ini rangkaian elektronik yang digunakan dibuat dalam beberapa bagian, yaitu :

- a) mikrokontroler,
- b) sensor Ultrasonic,
- c) sensor Warna,
- d) penggerak Motor DC.

#### **3.1.1.1 Mikrokontroler**

Mikrokontroler yang digunakan pada *mobile robot* pemindah barang berdasarkan warnanya ini adalah AT89S52. Mikrokontroler ini berfungsi sebagai pengolah data dari 5 sensor, yaitu sensor ultrasonik*/*sensor jarak depan, sensor ultrasonik samping kiri dan sensor ultrasonik samping kanan, sensor warna depan, sensor warna bawah.

## **3.1.1.2 Sensor Ultrasonik/sensor jarak**

Sensor yang digunakan adalah jenis sensor ultrasonik *Piezzoelektrik ceramic,* karena sensor ini mudah di dapatkan di pasaran dan harganya relatif murah dibandingkan dengan sensor ultrasonik tipe *electrostatic.*

Sensor ultrasonik yang digunakan memiliki resonansi sebesar 40 KHZ, artinya tranduser yang digunakan hanya dapat bekerja menghasilkan gelombang ultrasonik dengan frekuensi 40 KHZ atau sensor menghasilkan output tegangan sinus dengan frekuensi 40 KHZ apabila mendapat input berupa suara dengan frekuensi sebesar 40 KHZ.

Gambar 3.2 menunjukkan dimensi dan bagian internal dari *piezzoelectrik ceramic* yang digunakan untuk alat ini.

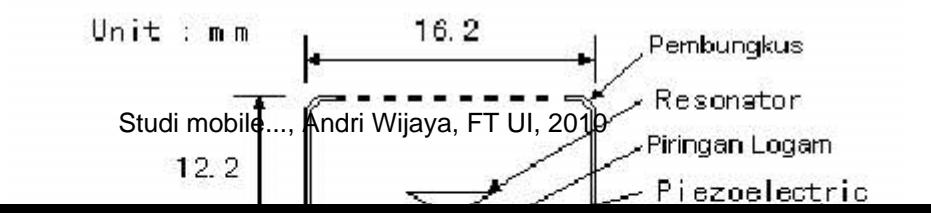

**Gambar 3.2** Dimensi dan ukuran sensor Piezzoelectric ceramic[13]

Sensor ultrasonik*/*sensor jarak ini digunakan untuk mengetahui posisi robot terhadap dinding depan, dinding kiri, dan dinding kanan. Dengan diketahuinya posisi ini maka robot dapat memberikan keputusan gerakan apa yang akan dilakukan. Pada sistem pendeteksi jarak digunakan tiga buah sensor pengukur jarak yang dipasang pada depan, samping kiri dan samping kanan gambar rangkaian dapat dilihat pada Gambar 3.3 dan Gambar 3.4.

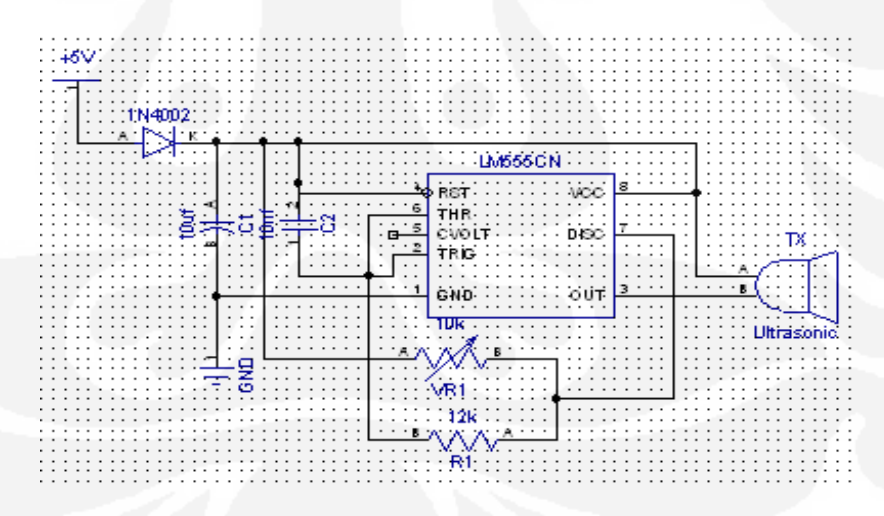

**Gambar 3.3.** Rangkaian pemancar Sensor Ultrasonik*/*sensor jarak[6]

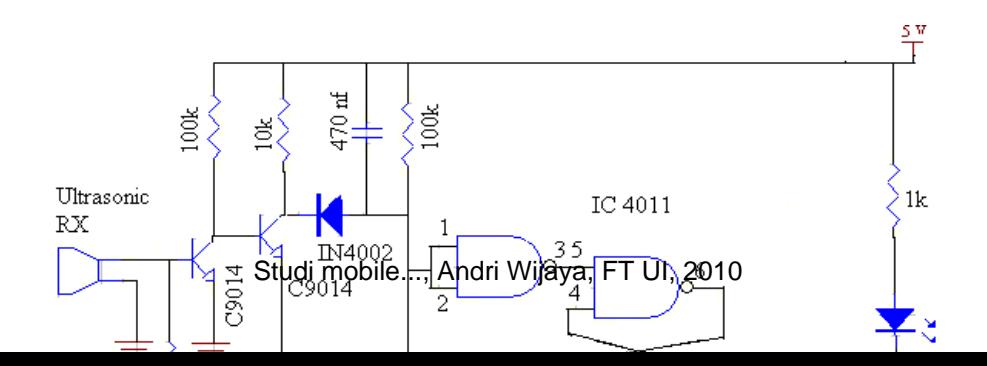

## **Gambar 3.4.** Rangkaian penerima Sensor Ultrasonik*/*sensor jarak[6]

Gambar 3.4 diatas merupakan skema rangkaian sensor ultrasonik yang terdiri dari bagian penerima (receiver) dan bagian pemancar (transmitter). Tranduser ultrasonik ini berfungsi sebagai pendeteksi halangan. Cara kerjanya adalah apabila ultrasonik telah mendeteksi halangan dimana frekuensi yang dipancarkan oleh rangkaian pemancar ultrasonik memantul pada halangan dan diterima oleh rangkaian penerima ultrasonik.

Setelah frekuensi diterima kemudian sinyal frekuensi tersebut dikuatkan oleh penguat transistor. Hasil frekuensi yang diterima tersebut kemudian dipangkas setengah gelombang oleh dioda IN4002. Hasil gelombang keluaran dari dioda IN4002 dikondisikan oleh IC 4011 sebagai pengkondisi sinyal. Keluaran dari rangkaian ini akan mempengaruhi rangkaian penggerak motor yang mengakibatkan kaki akan bergerak maju, belok kanan/kiri, atau mundur.

## **3.1.1.3 Sensor warna**

Sensor warna digunakan untuk mendeteksi benda-benda yang akan dipindahkan dari tempat yang satu ketempat yang lainnya dengan berdasarkan kode-kode warna yang telah ditentukan sebelumnya. Benda yang telah diberi kode warna akan ditempatkan berdasarkan tempatnya. Sensor warna ini adalah IC pengkonversi warna cahaya ke frekuensi, Setiap warna bisa disusun dari warna dasar. Untuk cahaya, warna dasar penyusunnya adalah warna Merah, Hijau dan Biru, atau lebih dikenal dengan istilah RGB (*Red-Green-Blue*), Photodiode pada IC TCS230

disusun secara array 8x8 dengan konfigurasi: 16 photodiode untuk menfilter warna merah, 16 photodiode untuk memfilter warna hijau, 16 photodiode untuk memfilter warna biru, dan 16 photodiode tanpa filter.

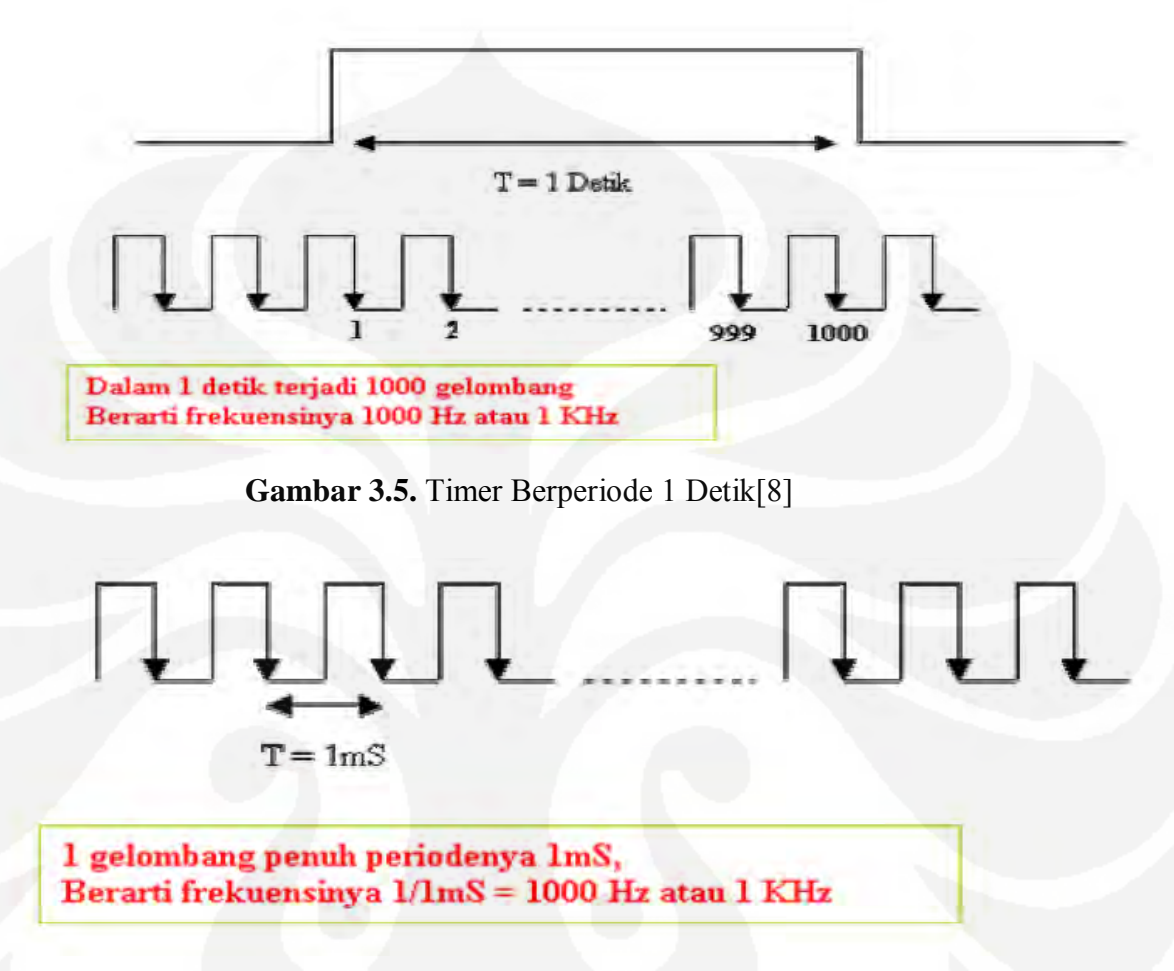

**Gambar 3.6.** Ilustrasi Hitungan Periode Satu Gelombang[8]

**Cara kedua:** Kita hitung berapa periode satu gelombang, kemudian mencari frekuensi dengan menggunakan ru $f = \frac{1}{T}$ 

#### **3.1.1.4 Penggerak Motor DC**

Pada rangkaian penggerak motor DC digunakan IC L293D yang diproduksi oleh *SGS-THOMSON Microelectronics* sebagai pengatur putaran roda kiri, roda kanan, dudukan sensor dan motor tangan robot. Rangkaian selengkapnya dapat dilihat pada Gambar 3.7

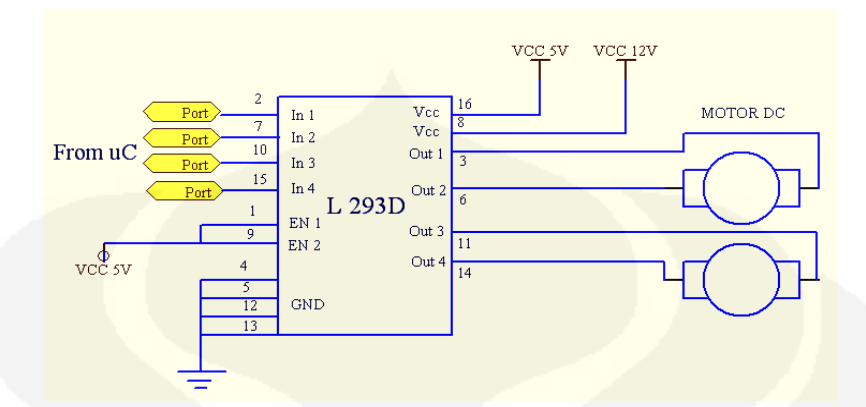

**Gambar 3.7.** Rangkaian penggerak motor DC[10]

Pada rangkaian driver motor DC digunakan IC L293D sebagai pengendali motor. IC ini memiliki 4 masukkan dan 4 keluaran. 1 buah IC L293D dapat mengendalikan 2 buah motor sekaligus. Masukkan dari IC L293D adalah dari mikrokontroler pada pin 2, pin 7, pin 10 dan pin 15. keluaran dari IC L293D dikopel dengan motor DC yaitu pada pin 3, pin 4, pin 11 dan pin 14. Terdapat input VCC pada IC L293D. VCC pertama yaitu untuk mengaktifkan ICL293D yaitu sebesar +5V dan VCC yang kedua yaitu untuk beban yang akan dipakai. Pada VCC yang kedua ini maksimal pemberian tegangan adalah sebesar +12V.

#### **3.1.2 Penentuan Program**

Dalam pelaksananaan perencanaan pembuatan software penulis merancang bagaimana robot akan dapat mancari benda sesuai warnanya dan di tempatkan sesuai tempatnya. Dan berikut tahapan yang akan dibuat untuk pembuatan software/program.

- a) Pembuatan *flowchart* program,
- b) Penentuan metode masukan (*input*) dan keluaran (*output*),

#### **3.1.2.1 Diagram Alir/** *flow Chart*

Dalam sistem robot ini menggunakan flowchart/algoritma pemrograman, dimana flowchart ini bertujuan untuk melihat dan mempermudah membuat program dan kasus-kasus yang akan dialami robot pada saat program berjalan.

Lihat Gambar 3.8 dimana pada saat program akan berjalan diawali di aktivkannya robot dan kemudian robot berjalan maju kedepan dan sensor ultrasonik mulai dibaca, program terus berjalan sampai benda ditemukan, apabila benda belum di temukan program akan loop lagi sampai benda ditemukan dan di scan oleh sensor warna dan warna ditemukan, tangan robot bergerak, warna akan disimpan di dalam memori mikrokontroller sampai sensor warna bawah mendeteksi warna yang sama untuk membuka kembali tangan robot. Algoritmanya dapat dilihat pada Gambar 3.8.

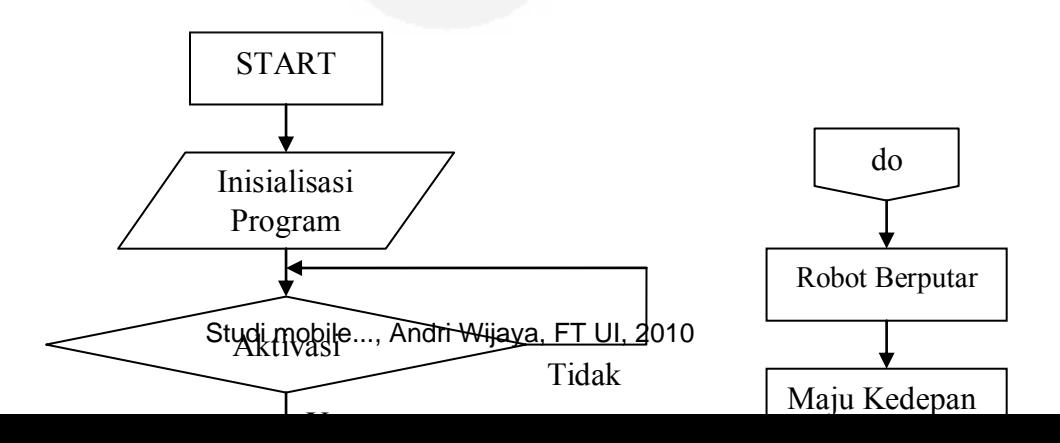

**Gambar 3.8**. Algoritma Robot Pemindah Barang Berdasarkan Warnanya

# **3.1.2.2 Program/Perangkat lunak**

Dalam perencanaan pembuatan program robot pemindah barang berdasarkan warnanya terdapat beberapa perangkat lunak yang digunakan, antara lain :

1) *Teks Edior* : merupakan tempat di mana program ditulis oleh pembuat program yang berupa kumpulan-kumpulan baris perintah dan biasanya disimpan dengan ekstensi .ASM. Program ini ditulis menggunakan perangkat lunak teks editor seperti Notepad ( Windows ), Editor DOS, 8051 IDE, dsb,

- 2) *Assembler* : merupakan perangkat lunak yang digunakan untuk melakukan proses *assembly* yang mengubah program sumber ( misal : notepad ) menjadi program objek ( berekstensi .HEX dan .BIN ) maupun *assembly listing* seperti 8051 IDE, ASM51, dsb,
- 3) *Downloader* : merupakan perangkat lunak yang dibutuhkan untuk men-*download* program objek ke dalam target memori ( *chip*  mikrokontroler ). Program ini biasanya digunakan pada sistem mikrokontroler berupa *Development System* seperti Aec\_ISP, DT51Lwin, dsb.

# **3.1.3 Cara Kerja Robot**

Alat ini dibuat berdasarkan beberapa bagian antara lain : Mikrokontroler AT89S52, dengan pemrograman dengan bahasa *assembler.* Rangkaian ultrasonik, dan rangkaian sensor warna yang merupakan rangkaian sensor sebagai input untuk mikrokontroler AT89S52. Rangkaian ultrasonik akan menghasilkan sinyal yang akan diolah oleh rangkaian penerima ultrasonik sehingga menghasilkan sebuah data dengan logika 0 kepada *port 3* sebagai input yang nantinya data akan diproses sebagai acuan untuk menentukan *output* di *port 0*. Sensor warna juga akan menghasilkan sinyal yang nantinya akan di schmitt terlebih dahulu sebelum masuk mikrokontroler. *Output* mikrokontroler akan menghasilkan logika 1 untuk mengaktifkan *driver* motor pada pin IC L 293D untuk mengaktifkan motor kaki kanan, kaki kiri, motor pendeteksi dan tangan robot. Motor DC digunakan sebagai penggerak robot sehingga robot dapat bergerak *mobile* yaitu dapat bergerak maju, mundur, belok kiri, dan belok kanan, leher robot untuk mendeteksi benda kekiri dan kekanan serta tangan robot yang akan memindahkan benda ke tempatnya.

Robot akan mendeteksi benda dengan berdasarkan warnanya secara mobile, apabila robot terhalang oleh dinding penghalang secara langsung maka, robot akan berputar balik dan akan terus mencari sampai

suatu benda berhasil di temukan, dan tangan robot bergerak untuk memindahkan benda, setelah benda ditemukan, benda akan di scan oleh sensor warna untuk disimpan warnanya kedalam memori pada mikrokontroller, robot kembali bergerak dan mencari dimana benda akan di letakkan dengan cara mendeteksi warna pada dasar lantai yang warnanya telah ditentukan sesuai dengan warna benda yang di scan oleh sensor warna.

# **3.1.4 Penguat Sinyal Ultrasonik**

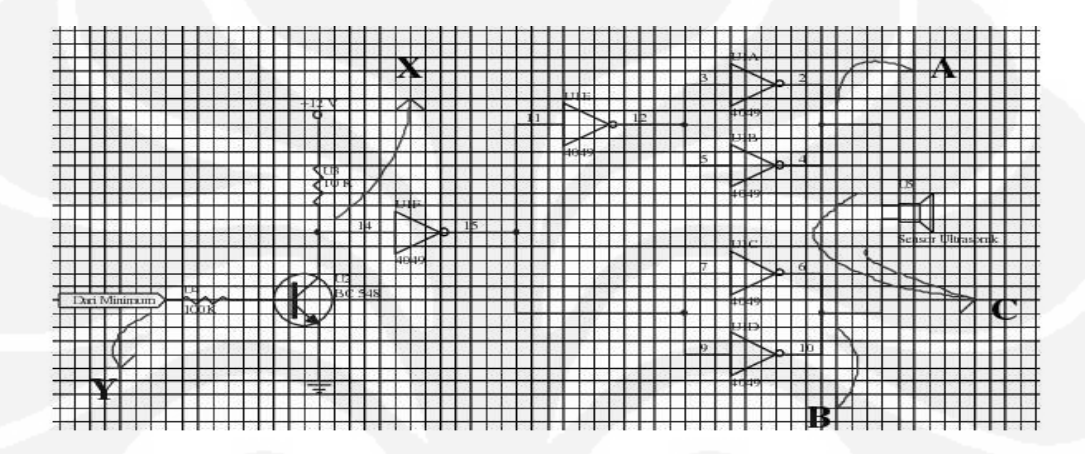

**Gambar 3.9**. Rangkaian Penguat Sinyal Ultrasonik[13]

Transistor dalam Gambar 3.9 dioperasikan sebagai suatu saklar (switch) yang bekerja dalam dua daerah saja ( saturasi dan cut off). Hfe minimum sebesar 60, Ic max sebesar 100mA dan Vcb sebesar 30V. maka dapat dihitung berapa nilai resistor di basis untuk membias transistor agar berfungsi sebagai suatu saklar.

$$
I_{\rm B} = \frac{I_{\rm C}}{H_{\rm FE}}
$$
\n
$$
I_{\rm C} = \frac{V_{\rm CC}}{R_{\rm C}}
$$
\n
$$
R_{\rm B} = \frac{V_{\rm i} - V_{\rm BE}}{I_{\rm B}}
$$
\n(3.3)

Melalui persamaan diatas dengan mengetahui bahwa Hfe minimum adalah 60, Vi=4.5 Volt, Vcc=12 Volt, Vbe= 0.7 Volt, dan Rc= 10 K $\Omega$ , maka bias di dapatkan nilai Rb dengan menggunakan persamaan diatas dipilih Hfe minimum karena diinginkan agar transistor betul-betul dalam kondisi ssaturasi (syarat: Vbe(+), Vce(+)  $\approx$  0.2 V dan Vcb (-)), yaitu dengan memberikan nilai Ib sebesar mungkin melalui persamaan.

$$
R_B = \frac{Rc \times H_{FE} \times (Vi - V_{BE})}{V_{CC}}
$$
 (3.4)

$$
R_B = \frac{10.000X60.000X(4.5X-0.7)}{12} = 190 \text{ K}\Omega
$$

Akan Tetapi untuk *Over-drive* (memastikan transistor dalam keadaan kondisi saturasi), maka dipilih harga RB=  $100$  KΩ

# **3.1.5 Perencanaan Pembuatan Simulasi Pada Robot**

Pembuatan simulasi pada robot digunakan beberapa tahap dan beberapa cara,

#### 1. *Software*/ Perangkat Lunak

Penggunaan software pada pembuatan simulasi pada robot ini yaitu dengan menggunakan program *3DS MAX* 2009, *Software* ini dapat mengolah animasi 3 dimensi dan merupakan salah satu software yang populer dan paling banyak digunakan saat ini. Hal itu didukung dengan fasilitas-fasilitas dan peranti-peranti lengkap yang telah disediakan *3D Studio Max*.

2. Penggunaan *Software*/ Perangkat Lunak

Berberapa tahap penggunaan software agar dapat membuat suatu animasi robot mobile pemindah barang berdasarkan warnanya berbasis mikrokontroller AT89S52,

a. Mengetahui lingkungan kerja *3ds Max 2009*

Untuk memulai membuat suatu animasi, terlebih dahulu mengetahui lingkungan kerja *3ds Max* 2009 agar dapat menggunakan peranti-peranti dengan baik dan mempermudah untuk membuat suatu animasi,

b. Membuat objek geometry

Membuat suatu animasi dibutuhkan terlebih dahulu objek-objek yang akan dibuat seperti tangan robot, badan robot, roda robot, dan komponen-komponen robot agar terlihat lebih nyata,

c. Memilih dan mentransformasi objek

Setiap objek yang telah di buat ditransformasi dan di modifikasi agar terlihat lebih nyata. Warna objek, memutar objek, mengatur ukuran objek, menggandakan objek, dan pengelompokan objek yang mana yang akan dikelompokan dan yang tidak di kelompokan,

d. Menggunakan modifier

Setelah membuat objek, diterapkan modifier list pada objek. Modifier list digunakan untuk mengubah atau memodifikasi sebuah objek. Pemotongan pada objek-objek tangan robot digunakan modifier shape,

e. Membuat animasi robot

Animasi robot di buat dalam software ini dengan cara animasi transformasi *Auto key* dan *Set key*, dimana setiap objek di geser Time slider ke frame berikutnya dengan tombol *Select* and *Move.* Setelah animasi selesai dibuat, animasi di simpan dengan cara mengatur penyimpanan pada Render setup dengan format AVI. Animasi akan dapat dilihat dalam bentuk video,

# 3. Hasil Animasi

Hasil animasi untuk simulasi robot ada beberapa tahapan dimana setiap tahap dibuat agar dapat dipahami,

a. Pergerakan tangan robot

Pergerakan tangan robot dapat dilihat pada video 1 pada lampiran, dimana tangan robot bergerak berdasarkan instruksi dari sensor warna sebagai pengindera robot,

b. Pergerakan robot pada halangan

Pergerakan robot pada halangan dapat dilihat pada video 2 pada lampiran, terlihat bahwa robot menghindari halangan pada saat ada dinding penghalang yang ada berada di depannya dan bergerak bebas mencari keberadaan benda,

c. Pergerakan robot pada saat menemukan benda Pergerakan robot pada saat menemukan benda dapat dilihat pada pada video 3 pada lampiran, pergerakan robot pada saat menemukan benda dan kemudian di scan oleh sensor warna kemudian dipindah.

# **3.1.6 Gambar Permodelan Robot**

 Permodelan robot dimodifikasi sedemikian rupa agar membentuk suatu bentuk yang disempurnakan, dimana gear pada tangan robot tarik atas dimodifikasi agar gear tidak bergerak kekanan maupun kekiri dan tetap stabil pergerakannya. Dapat dilihat pada Gambar 3.10 permodelan robot tampak samping.

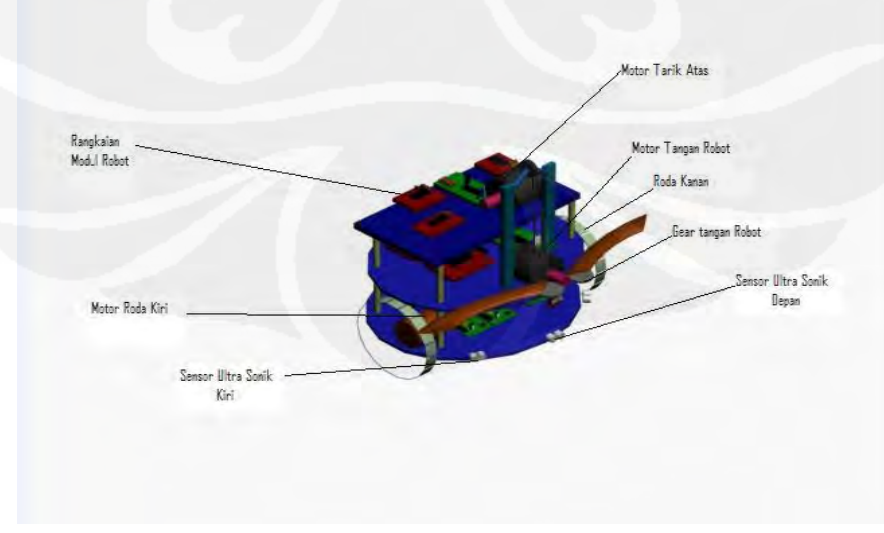

**Gambar 3.10:** Permodelan Robot Tampak Samping

 Pada permodelan robot tampak bawah dapat dilihat sensor warna bawah yang akan mendeteksi warna yang berfungsi untuk mendeteksi warna dan pemberhentian robot untuk ditempatkan oleh robot benda yang telah ditemukan. Lihat Gambar 3.11

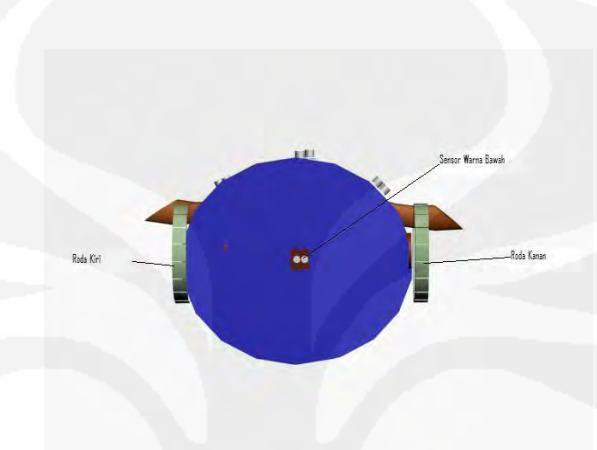

**Gambar 3.11 :** Permodelan Robot Tampak Bawah

Terlihat pada permodelan robot tampak depan, dimana sensor diletakkan pada sisi kanan, depan, kiri dan sensor warna dibawah tangan robot. Tangan robot bergerak berdasarkan respon dari sensor warna yang diletakkan di bawah tangan robot. Motor gear tangan robot belakang untuk menarik tangan robot agar bergerak keatas, lihat Gambar 3.12

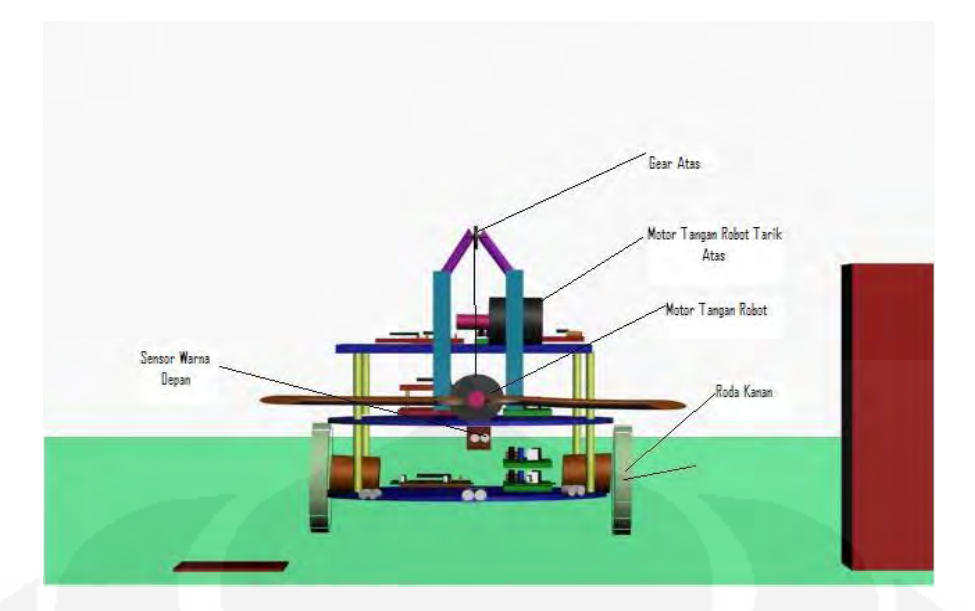

**Gambar 3.12:** Permodelan Robot Tampak Depan

# **BAB 4 SIMULASI DAN ANALISIS**

Simulasi desain robot sebagai rancang bangun suatu pergerakan robot yang di desain dengan *software/* perangkat lunak *3DS MAX Studio* sebagai simulasi animasi pergerakan robot. Dimana robot akan bergerak lebih akurat dengan mengukur jarak dan ketepatan sensor ultrasonik. Menggunakan metode *Echosounder* untuk mendeteksi jarak sensor ultrasonik terhadap penghalang**,** metode pendeteksian jarak dengan menggunakan prinsip *Echosounder* merupakan suatu teknik mendeteksi sinar pantulan yang dipancarkan. Pulsa ultrasonik yang dipancarkan oleh tranduser pemancar merupakan bentuk gelombang ultrasonik yang memiliki freukuensi sebesar 40Khz. Ketika pulsa ini mengenai suatu obyek atau penghalang. Penghalang ini akan dipantulkan kembali dan diterima oleh tranduser penerima . hasil sinyal yang diterima oleh tranduser penerima akan dikonversikan menjadi jarak.

#### **4.1 Simulasi Analisa Pembuatan Model Bentuk Pada Robot**

a. Pembuatan badan robot

Badan robot dibuat berbentuk bundar dengan tujuan agar dapat menghindari sudut-sudut pada labirin/ jalur robot, pada pembuatan desain robot, robot didesain bertingkat-tingkat agar komponen-komponen/ rangkaian-rangkaian robot dapat diletakkan pada tingkatan-tingkatan pada badan robot, pada badan robot terdapat 3 tingkatan dimana rangkaianrangkaian diletakkan disana. Dibandingkan dengan badan robot apabila berbentuk persegi akan membuat robot sulit bergerak pada saat bertemu halangan siku dan pada saat robot berbelok. Lihat pada Gambar 4.1.

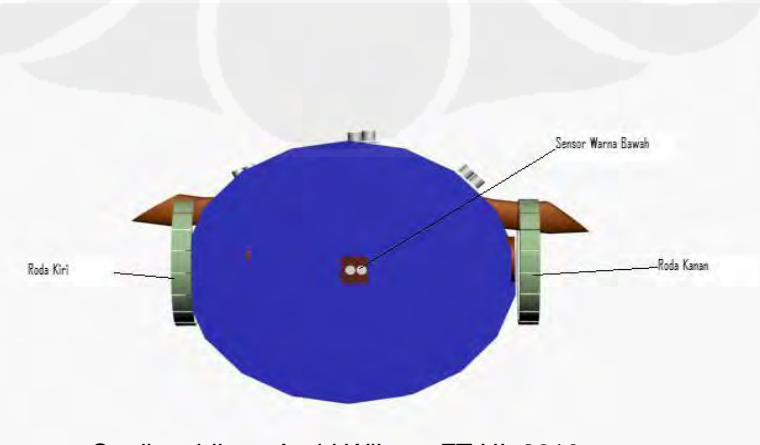

Studi mobile..., Andri Wijaya, FT UI, 2010

# **Gambar 4.1**: Bagian Robot Tampak Bawah

 Diperkirakan robot apabila berbentuk persegi atau kotak akan dapat mempersulit gerakan robot pada saat berbelok kekiri atau kekanan pada kondisi labirin yang berbentuk siku, dibuatlah robot ini dengan berbentuk bulat pada setiap lantai tempat meletakkan rangkaian.

b. Pembuatan Model Tangan Robot

 Pemodelan tangan robot di desain pada sensor yang disesuaikan pada tangan robot, sensor diletakkan pada hadapan depan robot atau didekat tangan robot untuk menyesuaikan robot pada saat pengambilan benda. Tangan robot didesain dengan keadaan bergerak naik turun agar pada saat pengambilan benda, benda tidak tergesek oleh lantai. Lihat Gambar 4.2.

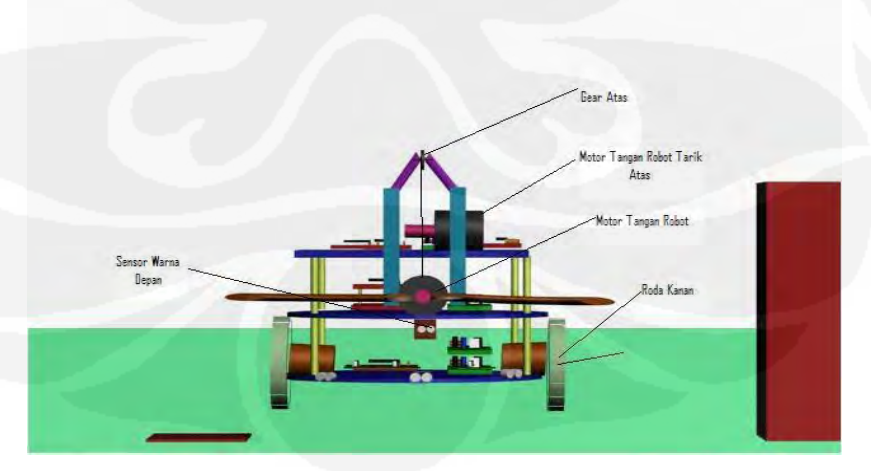

**Gambar 4.2.** : Permodelan Robot Tampak depan

c. Peletakkan Sensor

 Peletakkan sensor diatur sedemikian rupa agar dapat akurat pada saat robot berputar, bergerak, dan pada saat terkena halangan serta mempermudah kerja robot sesuai rancangan, lihat pada Gambar 4.3.

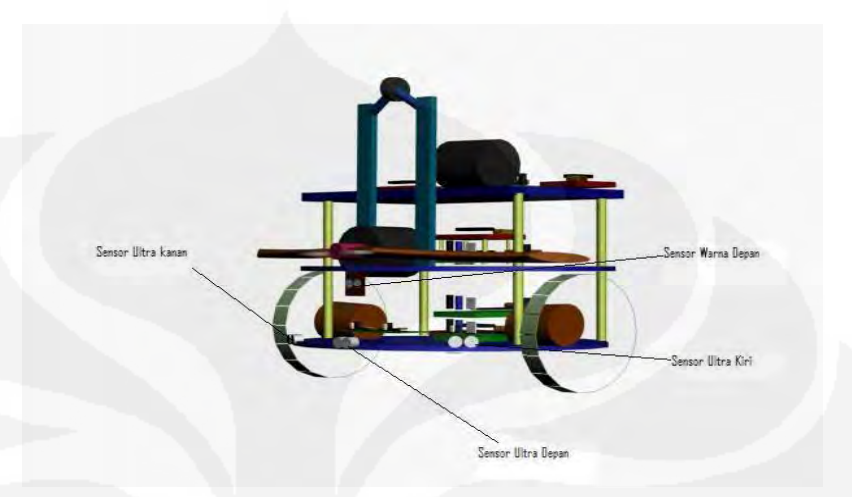

**Gambar 4.3** : Robot Tampak Samping

Apabila sensor kanan dan depan aktiv maka robot akan berputar/ menghadap kanan, begitu juga sebaliknya apabila sensor kiri dan depan terkena halangan, robot akan berputar ke kiri atau menghadap kiri. Lihat pada Gambar 4.4.

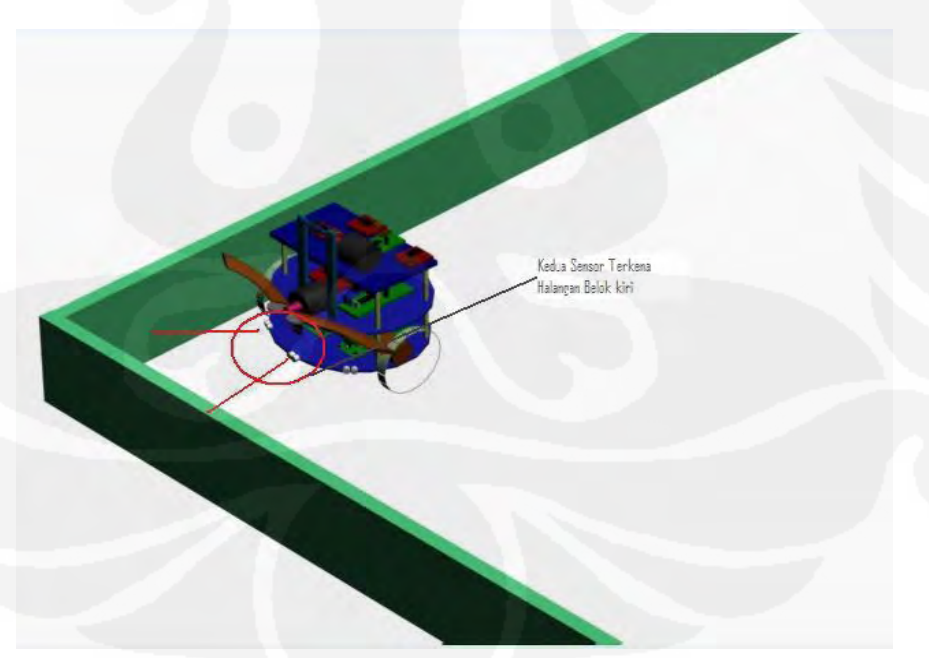

#### **Gambar 4.4**: Robot Terkena Halangan

 Sensor warna diletakkan dibawah tangan robot ditujukan untuk medeteksi benda dan langsung tangan robot bergerak untuk mengambil benda yang telah di *scan* oleh sensor warna. Lihat Gambar 4.5.

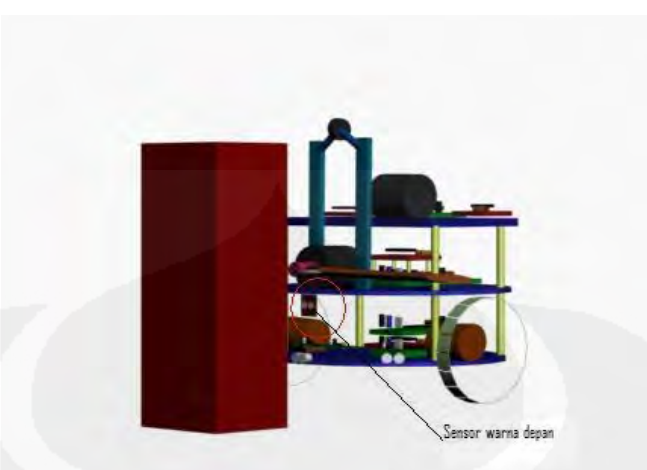

**Gambar 4.5**: Robot Mendeteksi Benda

 Setelah pendeteksian benda, robot akan meletakkan benda pada tempat dimana sensor warna bawah mendeteksi warna yang sesuai dengan warna benda. Setelah menemukan posisi atau warna dimana benda akan diletakkan, robot akan kembali mencari benda yang akan dipindahkan. Posisi sensor warna dibawah difungsikan untuk mendeteksi warna bawah agar robot dapat meletakkan benda sesuai dengan warna benda yang ditemukan. Semakin dekat dengan tangan robot semakin mudah pendeteksian benda.

## **4.2 Analisa** *Software* **Simulasi Pada Robot**

 Pada proses pembuatan simulasi robot dipilih program *3DS MAX Studio* untuk memudahkan pergerakan robot secara 3 dimensi dan dapat dilihat beberapa sisi pada setiap bagian robot, pergerakan robot dapat terlihat lebih nyata dibandingkan dengan program lainnya, dapat dilihat pada Gambar 4.6 *software 3DS MAX* pada pembuatan model robot. Software ini memiliki 4 tampilan pada sisi depan, sisi samping, sisi atas dan sisi belakang.

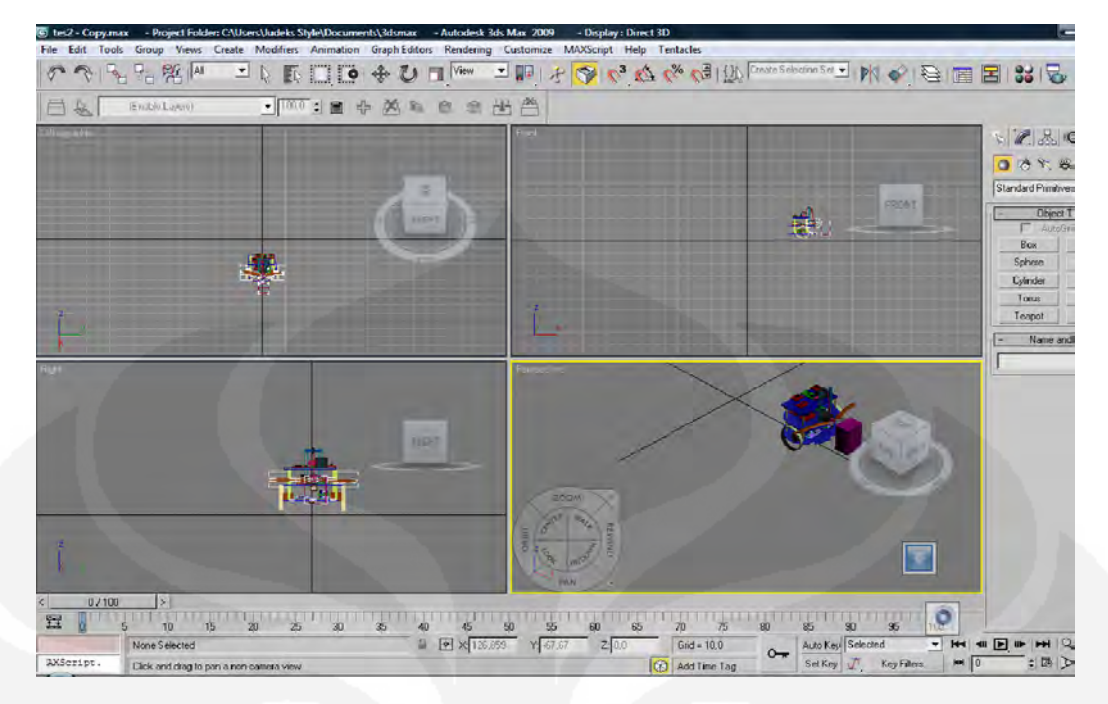

**Gambar 4.6**: Gambar Pembuatan Simulasi Robot

 Semakin banyak objek yang digunakan semakin banyak pula frame animasi waktu pada setiap objek yang digunakan. Perubahan pada setiap objek mempengaruhi gerakan pada robot dengan mengubah setiap objek yang digunakan.

 Setiap objek yang digunakan dan di buat menjadi satu kelompok memiliki frame yang berbeda-beda sehingga dalam pengelompokannya dalam satu animasi memiliki jumlah frame yang banyak dan pergerakan animasi yang berbeda dan kemudian di satukan dalam satu kelompok animasi.

# **BAB 5 KESIMPULAN**

- 1. Rancangan *Mobile Robot* dapat disesuaikan dengan menggunakan *software 3DS MAX* 2009.
- 2. Penggunaan 3 sensor pada robot yaitu sensor ultrasonik kanan, kiri, depan sebagai pengindra robot mempermudah sistim kerja robot sesuai dengan rancangan.
- 3. Semakin banyak objek yang digunakan semakin banyak pula frame animasi waktu pada setiap objek yang digunakan. Perubahan pada setiap objek mempengaruhi gerakan pada robot dengan mengubah setiap objek yang digunakan.
- 4. Setiap objek yang digunakan dan di buat menjadi satu kelompok memiliki frame yang berbeda-beda sehingga dalam pengelompokannya dalam satu animasi memiliki jumlah frame yang banyak dan pergerakan animasi yang berbeda dan kemudian di satukan dalam satu kelompok animasi.

#### **DAFTAR ACUAN**

- [1] *Modul Training Mikrokontroler 8051*, Prasimax, 2001,hal 1
- [2] Robotika, [www.google.com](http://www.google.com/)
- [3] Ibid, hal 1
- [4] I Scott Mackanzie.*The 8051 Microcontroler Third Edition,*Prentice

Hall,New

Jersey,1999,p.21.

- [5] Panduan Praktis, "*Teknik Antarmuka dan Pemrograman Mikrokontroler*
- *AT 89C51*

 *Elex Media Komputindo Kelompok Gramedia".* 

- [6] Nazar, Mohammad.*Sensor Ultrasonik dan Contoh Penggunaannya Dalam Pengukuran Jarak*.Tugas Akhir S1 Departemen Fisika ITB, 2003.
- [7] [www.id.Wikipedia.org](http://www.id.wikipedia.org/)
- [8] [www.delta-electronic.com](http://www.delta-electronic.com/)
- *[9] Datasheet IC TCS230*
- *[10] www. datasheetcatalog.com*
- [11] *Ultrasonik Range Finder. Polaroid Corporation*, 1982
- [12] *Piezzoelectric Ceramic Sensors, Murata Manufacturing Ltd*.,2000
- [13] *Pallas, R. "Ultrasonic Based sensor." Sensor (9June 1992)*

LAMPIRAN

# TCS230 PROGRAMMABLE COLOR LIGHT-TO-FREQUENCY CONVERTER TAOS046C − AUGUST 2005

1

**The LUMENOLOGY** \_ **Company** \_

\_<br>Copyright \_ 2005, TAOS Inc. **www.taosinc.com** 

\_ **High-Resolution Conversion of Light Intensity to Frequency** 

#### \_ **Programmable Color and Full-Scale Output Frequency**

- \_ **Communicates Directly With a Microcontroller**
- \_ **Single-Supply Operation (2.7 V to 5.5 V)**
- \_ **Power Down Feature**
- \_ **Nonlinearity Error Typically 0.2% at 50 kHz**
- \_ **Stable 200 ppm/C Temperature Coefficient**

#### \_ **Low-Profile Lead (Pb) Free and RoHS**

**Compliant Surface-Mount Package** 

#### **Description**

The TCS230 programmable color light-to-frequency converter combines configurable silicon photodiodes and

a current-to-frequency converter on single monolithic CMOS integrated circuit. The output is a square wave

(50% duty cycle) with frequency directly proportional to light intensity (irradiance). The full-scale output

frequency can be scaled by one of three preset values via two control input pins. Digital inputs and digital output

allow direct interface to a microcontroller or other logic circuitry. Output enable (OE) places the output in the

high-impedance state for multiple-unit sharing of a microcontroller input line.

The light-to-frequency converter reads an 8 x 8 array of photodiodes. Sixteen photodiodes have blue filters, 16

photodiodes have green filters, 16 photodiodes have red filters, and 16 photodiodes are clear with no filters.

The four types (colors) of photodiodes are interdigitated to minimize the effect of nonuniformity of incident

irradiance. All 16 photodiodes of the same color are connected in parallel and which type of photodiode the

device uses during operation is pin-selectable. Photodiodes are 120  $\mu$ m x 120  $\mu$ m in size and are on 144-um

centers.

**Functional Block Diagram Light Current-to-Frequency Converter Photodiode** 

**Array S2 S3 S0 S1 OE Output**   $\overline{a}$ 

Texas Advanced Optoelectronic Solutions Inc. 800 Jupiter Road, Suite 205 \_ Plano, TX 75074 \_ (972) 673-0759

8 S3 7 S2 6 OUT 5 VDD

 $\overline{a}$ 

Studi mobile..., Andri Wijaya, FT UI, 2010

**PACKAGE D 8-LEAD SOIC (TOP VIEW)**  S0 1 S1 2 OE 3 GND 4 TCS230 PROGRAMMABLE COLOR LIGHT-TO-FREQUENCY CONVERTER TAOS046C − AUGUST 2005 2  $\overline{a}$  $\overline{a}$ Copyright \_ 2005, TAOS Inc. **The LUMENOLOGY** \_ **Company www.taosinc.com Terminal Functions TERMINAL I/O DESCRIPTION NAME NO.**  GND 4 Power supply ground. All voltages are referenced to GND. OE 3 I Enable for fo (active low). OUT 6 O Output frequency (fo). S0, S1 1, 2 I Output frequency scaling selection inputs. S2, S3 7, 8 I Photodiode type selection inputs. VDD 5 Supply voltage **Table 1. Selectable Options S0 S1 OUTPUT FREQUENCY SCALING (fo) S2 S3 PHOTODIODE TYPE**  L L Power down L L Red L H 2% L H Blue H L 20% H L Clear (no filter) H H 100% H H Green **Available Options DEVICE TA PACKAGE − LEADS PACKAGE DESIGNATOR ORDERING NUMBER**  TCS230 −40°C to 85° C SOIC−8 D TCS230D **Absolute Maximum Ratings over operating free-air temperature range (unless otherwise noted)†**  Supply voltage, VDD (see Note 1) . . . . . . . . . . . . . . . . . . . . . . . . . . . . . . . . . . . . . . . . . . . . . . . . . . . . . . . . . . . . . 6 V Input voltage range, all inputs,  $V_1, \ldots, \ldots, \ldots, \ldots, \ldots, \ldots$ −0.3 V to VDD + 0.3 V Operating free-air temperature range, TA . . . . . . . . . . . . . . . . . . . . . . . . . . . . . . . . . . . . . . .  $\ldots$  . −40°C to 85°C Storage temperature range . . . . . . . . -40°C to 85°C Solder conditions in accordance with JEDEC J−STD−020A, maximum temperature . . . . .  $\ldots \ldots \ldots 240^{\circ}C$ † Stresses beyond those listed under ―absolute maximum ratings‖ may cause permanent damage to the device. These are stress ratings only, and functional operation of the device at these or any other conditions beyond those indicated under -ecommended operating conditions" is not implied. Exposure to absolute-maximum-rated conditions for extended periods may affect device reliability. NOTE 1: All voltage values are with respect to GND. **Recommended Operating Conditions MIN NOM MAX UNIT**  Supply voltage, VDD 2.7 5 5.5 V High-level input voltage, VIH VDD = 2.7 V to 5.5 V 2 VDD V Low-level input voltage, VIL VDD = 2.7 V to 5.5 V 0 0.8 V Operating free-air temperature range, TA −40 70 C TCS230 PROGRAMMABLE COLOR LIGHT-TO-FREQUENCY CONVERTER TAOS046C − AUGUST 2005 3 **The LUMENOLOGY** \_ **Company** \_  $\overline{a}$ 

Copyright \_ 2005, TAOS Inc. **www.taosinc.com**  Electrical Characteristics at TA = 25°C, VDD = 5 V (unless otherwise noted) **PARAMETER TEST CONDITIONS MIN TYP MAX UNIT**  VOH High-level output voltage IOH = −4 mA 4 4.5 V VOL Low-level output voltage IOL = 4 mA 0.25 0.40 V IIH High-level input current  $5 \mu A$ IIL Low-level input current  $5 \mu A$ I Supply current Power-on mode 2 3 mA IDD Power-down mode  $7$  15  $\mu$ A  $SO = H$ ,  $S1 = H 500 600 kHz$ Full-scale frequency (See Note 2) S0 = H, S1 = L 100 120 kHz S0 = L, S1 = H 10 12 kHz Temperature coefficient of output frequency  $\lambda$  3 700 nm, -25°C 3 TA 3 70°C ±200 ppm/°C ksvs Supply voltage sensitivity VDD =  $5$  V  $\pm$ 10%  $\pm$ 0.5 %/V NOTE 2: Full-scale frequency is the maximum operating frequency of the device without saturation. TCS230 PROGRAMMABLE COLOR LIGHT-TO-FREQUENCY CONVERTER TAOS046C − AUGUST 2005  $\Delta$ \_ \_ Copyright \_ 2005, TAOS Inc. **The LUMENOLOGY** \_ **Company www.taosinc.com Operating Characteristics at VDD = 5 V, TA = 25C, S0 = H, S1 = H (unless otherwise noted) (See Notes 3, 4, 5, 6, and 7). PARAMETER TEST CONDITIONS CLEAR PHOTODIODE S2 = H, S3 = L BLUE PHOTODIODE S2 = L, S3 = H GREEN PHOTODIODE S2 = H, S3 = H RED PHOTODIODE S2 = L, S3 = L UNIT MIN TYP MAX MIN TYP MAX MIN TYP MAX MIN TYP MAX**   $Ee = 47.2 \mu W/cm2$ ,  $\lambda$ p = 470 nm 16 20 24 11.2 16.4 21.6 kHz fO **Output** frequency  $Ee = 40.4 \mu W/cm2$ ,  $\lambda$ p = 524 nm 16 20 24 8 13.6 19.2 kHz q y  $E_e = 34.6 \mu W/cm2$ ,  $\lambda_p$  = 640 nm 16 20 24 14 19 24 kHz fD Dark frequency Ee = 0 2 12 2 12 2 12 2 12 Hz  $\lambda$ p = 470 nm 424 348 81 26 R Irradiance responsivity  $\lambda$ p = 524 nm 495 163 337 35 Hz/ Re ( W/ (Note 8)  $\lambda$ p = 565 nm 532 37 309 91 ucm<sub>2</sub>)  $\lambda$ p = 640 nm 578 17 29 550

 $\lambda$ p = 470 nm 1410 1720 **Saturation** irradiance  $\lambda$ p = 524 nm 1210 1780 µW/ (Note 9)  $\lambda$ p = 565 nm 1130 1940 cm2  $\lambda$ p = 640 nm 1040 1090  $\lambda$ p = 470 nm 565 464 108 35 R Illuminance responsivity  $\lambda$ p = 524 nm 95 31 65 7 Hz/ Rv (Note 10)  $\lambda$ p = 565 nm 89 6 52 15 lx  $\lambda$ p = 640 nm 373 11 19 355  $fo = 0$  to 5 kHz  $\pm 0.1$ %  $±0.1$ %  $+0.1$ %  $±0.1$  $0/2$ % F.S. Nonlinearity (Note 11) fo = 0 to 50 kHz  $\pm$ 0.2 %  $+0.2$ %  $+0.2$ %  $±0.2$  $\frac{0}{0}$ % F.S. fo = 0 to 500 kHz  $\pm$ 0.5  $0/2$  $±0.5$ %  $+0.5$ %  $±0.5$ % % F.S. Recovery from power down 100 100 100 μs Response time to output enable (OE) 100 100 100 100 ns NOTES: 3. Optical measurements are made using small-angle incident radiation from a light-emitting diode (LED) optical source. 4. The 470 nm input irradiance is supplied by an InGaN light-emitting diode with the following characteristics: peak wavelength  $\lambda_p$  = 470 nm, spectral halfwidth  $\Delta \lambda/2$  = 35 nm, and luminous efficacy = 75 lm/W. 5. The 524 nm input irradiance is supplied by an InGaN light-emitting diode with the following characteristics: peak wavelength  $\lambda_p = 524$  nm, spectral halfwidth  $\Delta\lambda/2 = 47$  nm, and luminous efficacy = 520 lm/W. 6. The 565 nm input irradiance is supplied by a GaP light-emitting diode with the following characteristics: peak wavelength  $\lambda_p$  = 565 nm, spectral halfwidth  $\Delta\lambda/2$  = 28 nm, and luminous efficacy = 595 lm/W. 7. The 640 nm input irradiance is supplied by a AlInGaP light-emitting diode with the following characteristics: peak wavelength  $\lambda_p$  = 640 nm, spectral halfwidth  $\Delta\lambda/2$  = 17 nm, and luminous efficacy = 155 lm/W. 8. Irradiance responsivity Re is characterized over the range from zero to 5 kHz. 9. Saturation irradiance = (full-scale frequency)/(irradiance responsivity). 10. Illuminance responsivity Rv is calculated from the irradiance responsivity by using the LED luminous efficacy values stated in notes 4, 5, and 6 and using  $1 \text{ lx} = 1 \text{ lm/m2}.$ 11. Nonlinearity is defined as the deviation of fO from a straight line between zero and full scale, expressed as a percent of full scale. TCS230

#### PROGRAMMABLE COLOR LIGHT-TO-FREQUENCY CONVERTER TAOS046C − AUGUST 2005

5

**The LUMENOLOGY** \_ **Company** \_

 $\overline{a}$ Copyright \_ 2005, TAOS Inc. **www.taosinc.com TYPICAL CHARACTERISTICS Blue Figure 1 300 500 700 900 Relative Responsivity 1100 − Wavelength − nm**   $TA = 25^\circ C$ **PHOTODIODE SPECTRAL RESPONSIVITY 0.1 0.2 0.3 0.4 0.5 0.6 0.7 0.8 0.9 1 0 Green Normalized to Clear @ 680 nm Red Clear Green Blue Figure 2 300 500 700 900 Relative Responsivity 1100 − Wavelength − nm**   $TA = 25^\circ C$ **PHOTODIODE SPECTRAL RESPONSIVITY WITH EXTERNAL HOYA CM500 FILTER 0.1 0.2 0.3 0.4 0.5 0.6 0.7 0.8 0.9 1 0 Normalized to Clear Clear Green @ 530 nm Red Blue Figure 3 NORMALIZED OUTPUT FREQUENCY vs. ANGULAR DISPLACEMENT**  \_ **− Angular Displacement − fO — Output Frequency — Normalized 0 0.2 0.4 0.6 0.8 1 −90 −60 −30 0 30 60 90 Optical Axis** 

# $\overline{\phantom{a}}$ TCS230 PROGRAMMABLE COLOR LIGHT-TO-FREQUENCY CONVERTER

TAOS046C − AUGUST 2005 6

 $\overline{a}$ 

 $\overline{a}$ Copyright \_ 2005, TAOS Inc. **The LUMENOLOGY** \_ **Company www.taosinc.com** 

# **APPLICATION INFORMATION**

## **Power supply considerations**

Power-supply lines must be decoupled by a  $0.01$ - $\mu$ F to  $0.1$ - $\mu$ F capacitor with short leads mounted close to the

device package.

### **Input interface**

A low-impedance electrical connection between the device OE pin and the device GND pin is required for

improved noise immunity.

#### **Output interface**

The output of the device is designed to drive a standard TTL or CMOS logic input over short distances. If lines

greater than 12 inches are used on the output, a buffer or line driver is recommended.

#### **Photodiode type (color) selection**

The type of photodiode (blue, green, red, or clear) used by the device is controlled by two logic inputs, S2 and

S3 (see Table 1).

#### **Output frequency scaling**

Output-frequency scaling is controlled by two logic inputs, S0 and S1. The internal lightto-frequency converter

generates a fixed-pulsewidth pulse train. Scaling is accomplished by internally connecting the pulse-train output

of the converter to a series of frequency dividers. Divided outputs are 50%-duty cycle square waves with relative

frequency values of 100%, 20%, and 2%. Because division of the output frequency is accomplished by counting

pulses of the principal internal frequency, the final-output period represents an average of the multiple periods

of the principle frequency.

The output-scaling counter registers are cleared upon the next pulse of the principal frequency after any

transition of the S0, S1, S2, S3, and OE lines. The output goes high upon the next subsequent pulse of the

principal frequency, beginning a new valid period. This minimizes the time delay between a change on the input

lines and the resulting new output period. The response time to an input programming change or to an irradiance

step change is one period of new frequency plus  $1 \mu S$ . The scaled output changes both the full−scale frequency

and the dark frequency by the selected scale factor.

The frequency-scaling function allows the output range to be optimized for a variety of measurement

techniques. The scaled-down outputs may be used where only a slower frequency counter is available, such

as low-cost microcontroller, or where period measurement techniques are used.

#### **Measuring the frequency**

The choice of interface and measurement technique depends on the desired resolution and data acquisition

rate. For maximum data-acquisition rate, period-measurement techniques are used.

Output data can be collected at a rate of twice the output frequency or one data point every microsecond for

full-scale output. Period measurement requires the use of a fast reference clock with available resolution directly

related to reference clock rate. Output scaling can be used to increase the resolution for a given clock rate or

to maximize resolution as the light input changes. Period measurement is used to measure rapidly varying light

levels or to make a very fast measurement of a constant light source.

Maximum resolution and accuracy may be obtained using frequency-measurement, pulse-accumulation, or

integration techniques. Frequency measurements provide the added benefit of averaging out random- or

high-frequency variations (jitter) resulting from noise in the light signal. Resolution is limited mainly by available

counter registers and allowable measurement time. Frequency measurement is well suited for slowly varying

or constant light levels and for reading average light levels over short periods of time. Integration (the

accumulation of pulses over a very long period of time) can be used to measure exposure, the amount of light

present in an area over a given time period.

# TCS230

# PROGRAMMABLE

COLOR LIGHT-TO-FREQUENCY CONVERTER

TAOS046C − AUGUST 2005 7

**The LUMENOLOGY** \_ **Company** \_

\_<br>Copyright \_ 2005, TAOS Inc. **www.taosinc.com APPLICATION INFORMATION** 

**PCB Pad Layout** 

Suggested PCB pad layout guidelines for the D package are shown in Figure 4. **2.25** 

**4.65 6.90 1.27 0.50** 

NOTES: A. All linear dimensions are in millimeters. B. This drawing is subject to change without notice.

**Figure 4. Suggested D Package PCB Layout** 

# TCS230 PROGRAMMABLE

COLOR LIGHT-TO-FREQUENCY CONVERTER TAOS046C − AUGUST 2005

8  $\overline{a}$ 

 $\overline{a}$ Copyright \_ 2005, TAOS Inc. **The LUMENOLOGY** \_ **Company www.taosinc.com** 

#### **MECHANICAL INFORMATION**

This SOIC package consists of an integrated circuit mounted on a lead frame and encapsulated with an electrically

nonconductive clear plastic compound. The TCS230 has an  $8 \cdot 8$  array of photodiodes with a total size of 1.15 mm

by 1.15 mm. The photodiodes are 120  $\mu$ m  $\cdot$  120  $\mu$ m in size and are positioned on 144  $\mu$ m centers.

### **PACKAGE D PLASTIC SMALL-OUTLINE**

- **A 1.75 1.35**
- **0.50**
**0.25 4.00 3.80 6.20 5.80 45**\_ **0.88 TYP TOP OF SENSOR DIE 5.00 4.80 5.3 MAX 1.27 0.41 0.25 0.10 0.25 0.19 DETAIL A PIN 1 6** \_ **1.27 0.510 0.330 8** \_ \_ **2.8 TYP CLEAR WINDOW 2.12**  \_ **0.250**   $\overline{3.00}$  0.250 **NOTE B** 

### Pb

NOTES: A. All linear dimensions are in millimeters.

B. The center of the 1.15-mm by 1.15-mm photo-active area is referenced to the upper left corner tip of the lead frame (Pin 1).

C. Package is molded with an electrically nonconductive clear plastic compound having an index of refraction of 1.55.

D. This drawing is subject to change without notice.

**Figure 5. Package D — Plastic Small Outline IC Packaging Configuration**  TCS230

### PROGRAMMABLE COLOR LIGHT-TO-FREQUENCY CONVERTER TAOS046C − AUGUST 2005

9

**The LUMENOLOGY** \_ **Company** \_

\_<br>Copyright \_ 2005, TAOS Inc. **www.taosinc.com** 

### **MANUFACTURING INFORMATION**

The Plastic Small Outline IC package (D) has been tested and has demonstrated an ability to be reflow soldered

to a PCB substrate.

The solder reflow profile describes the expected maximum heat exposure of components during the solder

reflow process of product on a PCB. Temperature is measured on top of component. The component should

be limited to a maximum of three passes through this solder reflow profile.

## **Table 2. TCS230 Solder Reflow Profile**

**PARAMETER REFERENCE TCS230**  Average temperature gradient in preheating 2.5°C/sec Soak time tsoak 2 to 3 minutes Time above 217°C t1 Max 60 sec Time above  $230^{\circ}$ C t2 Max 50 sec Time above Tpeak −10°C t3 Max 10 sec Peak temperature in reflow Tpeak 240° C (−0°C/+5°C) Temperature gradient in cooling Max -5°C/sec **t3 t2** 

**tsoak t1** 

### **T3 T2 T1 Tpeak**  Not to scale — for reference only **Time (sec) Temperature (**\_**C) Figure 6. TCS230 Solder Reflow Profile Graph**  TCS230

# PROGRAMMABLE

### COLOR LIGHT-TO-FREQUENCY CONVERTER TAOS046C − AUGUST 2005

10  $\overline{a}$ 

 $\overline{\phantom{a}}$ Copyright \_ 2005, TAOS Inc. **The LUMENOLOGY** \_ **Company www.taosinc.com** 

**PRODUCTION DATA** — information in this document is current at publication date. Products conform to

specifications in accordance with the terms of Texas Advanced Optoelectronic Solutions, Inc. standard

warranty. Production processing does not necessarily include testing of all parameters. **LEAD-FREE (Pb-FREE) and GREEN STATEMENT** 

Pb-Free (RoHS) TAOS' terms Lead-Free or Pb-Free mean semiconductor products that are compatible with the current

RoHS requirements for all 6 substances, including the requirement that lead not exceed 0.1% by weight in homogeneous

materials. Where designed to be soldered at high temperatures, TAOS Pb-Free products are suitable for use in specified

lead-free processes.

**Green (RoHS & no Sb/Br)** TAOS defines Green to mean Pb-Free (RoHS compatible), and free of Bromine (Br) and

Antimony (Sb) based flame retardants (Br or Sb do not exceed 0.1% by weight in homogeneous material).

**Important Information and Disclaimer** The information provided in this statement represents TAOS' knowledge and

belief as of the date that it is provided. TAOS bases its knowledge and belief on information provided by third parties,

and makes no representation or warranty as to the accuracy of such information. Efforts are underway to better integrate

information from third parties. TAOS has taken and continues to take reasonable steps to provide representative

and accurate information but may not have conducted destructive testing or chemical analysis on incoming materials and

chemicals. TAOS and TAOS suppliers consider certain information to be proprietary, and thus CAS numbers and other

limited information may not be available for release.

### **NOTICE**

Texas Advanced Optoelectronic Solutions, Inc. (TAOS) reserves the right to make changes to the products contained in this

document to improve performance or for any other purpose, or to discontinue them without notice. Customers are advised

to contact TAOS to obtain the latest product information before placing orders or designing TAOS products into systems.

TAOS assumes no responsibility for the use of any products or circuits described in this document or customer product

design, conveys no license, either expressed or implied, under any patent or other right, and makes no representation that

the circuits are free of patent infringement. TAOS further makes no claim as to the suitability of its products for any particular

purpose, nor does TAOS assume any liability arising out of the use of any product or circuit, and specifically disclaims any

and all liability, including without limitation consequential or incidental damages.

TEXAS ADVANCED OPTOELECTRONIC SOLUTIONS, INC. PRODUCTS ARE NOT DESIGNED OR INTENDED FOR USE IN CRITICAL APPLICATIONS IN WHICH THE FAILURE OR MALFUNCTION OF THE TAOS PRODUCT MAY RESULT IN PERSONAL INJURY OR DEATH. USE OF TAOS PRODUCTS IN LIFE SUPPORT SYSTEMS IS EXPRESSLY UNAUTHORIZED AND ANY SUCH USE BY A CUSTOMER IS COMPLETELY AT THE CUSTOMER'S RISK. LUMENOLOGY, TAOS, the TAOS logo, and Texas Advanced Optoelectronic Solutions are registered trademarks of Texas Advanced

Optoelectronic Solutions Incorporated.

# **L293D L293DD**  PUSH-PULL FOUR CHANNEL DRIVER WITH DIODES

600mA OUTPUT CURRENT CAPABILITY PER CHANNEL 1.2A PEAK OUTPUT CURRENT (non repetitive) PER CHANNEL ENABLE FACILITY OVERTEMPERATUREPROTECTION LOGICAL "0" INPUT VOLTAGE UP TO 1.5 V (HIGH NOISE IMMUNITY) INTERNAL CLAMP DIODES **DESCRIPTION** 

### The Device is a monolithic integrated high voltage, high current four channel driver designed to accept standard DTL or TTL logic levels and drive inductive loads (such as relays solenoides, DC and stepping motors) and switching power transistors. To simplify use as two bridges each pair of channels is equipped with an enable input. A separate supply input is provided for the logic, allowing operation at a lower voltage and internal clamp diodes are included.

This device is suitable for use in switching applications at frequencies up to 5 kHz.

The L293D is assembled in a 16 lead plastic packaage which has 4 center pins connected together and used for heatsinking

The L293DD is assembled in a 20 lead surface mount which has 8 center pins connected together and used for heatsinking. June 1996

### **BLOCK DIAGRAM**

**SO(12+4+4) Powerdip (12+2+2) ORDERING NUMBERS:**  L293DD L293D 1/7

### **ABSOLUTE MAXIMUM RATINGS**

**Symbol Parameter Value Unit**  Vs Supply Voltage 36 V Vss Logic Supply Voltage 36 V Vi Input Voltage 7 V Ven Enable Voltage 7 V lo Peak Output Current (100 us non repetitive) 1.2 A Ptot Total Power Dissipation at  $T_{\text{pins}} = 90 \text{ °C } 4 \text{ W}$ 

T<sub>stg</sub>, T<sub>j</sub> Storage and Junction Temperature – 40 to 150 °C **THERMAL DATA Symbol Decription DIP SO Unit**  Rth j-pins Thermal Resistance Junction-pins max.  $-14$  °C/W Rth j-amb Thermal Resistance junction-ambient max. 80 50 (\*) °C/W Rth j-case Thermal Resistance Junction-case max. 14 – (\*) With 6sq. cm on board heatsink. **PIN CONNECTIONS** (Top view) **SO(12+4+4) Powerdip(12+2+2) L293D - L293DD**  2/7 **ELECTRICAL CHARACTERISTICS** (for each channel, Vs = 24 V, Vss = 5 V, Tamb = 25 C, unless otherwise specified) **Symbol Parameter Test Conditions Min. Typ. Max. Unit**  Vs Supply Voltage (pin 10) Vss 36 V Vss Logic Supply Voltage (pin 20) 4.5 36 V IS Total Quiescent Supply Current (pin 10)  $Vi = L$ ;  $lo = 0$ ;  $V_{en} = H 26 mA$  $V_i = H$ ;  $I_O = 0$ ;  $V_{en} = H$  16 24 mA  $V_{en} = L 4 mA$ Iss Total Quiescent Logic Supply Current (pin 20)  $V_i = L$ ;  $I_O = 0$ ;  $V_{en} = H$  44 60 mA  $Vi = H$ ;  $lo = 0$ ;  $V_{en} = H$  16 22 mA Ven = L 16 24 mA V<sub>IL</sub> Input Low Voltage (pin 2, 9, 12, 19)  $-0.311.5$  V V<sub>IH</sub> Input High Voltage (pin 2, 9, 12, 19) Vss 3 7 V 2.3 Vss V VSS > 7 V 2.3 7 V IL Low Voltage Input Current (pin 2, 9, 12, 19)  $VIL = 1.5 V - 10 \mu A$ IIH High Voltage Input Current (pin 2, 9, 12, 19)  $2.3$  V  $3$  V $\text{H}$   $3$  Vss – 0.6 V 30 100  $\mu$ A Ven L Enable Low Voltage (pin 1, 11)  $-0.311.5$  V Ven H Enable High Voltage (pin 1, 11) Vss 3 7 V 2.3 Vss V VSS > 7 V 2.3 7 V Ien L Low Voltage Enable Current (pin 1, 11)  $V_{en L}$  = 1.5 V – 30 – 100 µA Ien H High Voltage Enable Current (pin 1, 11)  $2.3 V 3 V$ en H  $3 V$ SS –  $0.6 V \pm 10 \mu$ A VCE(sat)H Source Output Saturation Voltage (pins 3, 8, 13, 18)  $I_0 = -0.6$  A 1.4 1.8 V VCE(sat)L Sink Output Saturation Voltage (pins 3, 8, 13, 18)  $I_0 = +0.6$  A 1.2 1.8 V VF Clamp Diode Forward Voltage IO = 600nA 1.3 V tr Rise Time (\*) 0.1 to 0.9 VO 250 ns tr Fall Time (\*) 0.9 to 0.1 Vo 250 ns ton Turn-on Delay (\*) 0.5 Vi to 0.5 Vo 750 ns toff Turn-off Delay  $(*)$  0.5 Vi to 0.5 Vo 200 ns (\*) See fig. 1. **L293D - L293DD**  3/7 **TRUTH TABLE (one channel)** 

**Input Enable (\*) Output** 

HLHL HHLL HL ZZ Z = High output impedance (\*) Relative to the considered channel **Figure 1:** Switching Times **Figure 2:** Junction to ambient thermal resistance vs. area on board heatsink (SO12+4+4 package) **L293D - L293DD**  4/7 **POWERDIP16 PACKAGE MECHANICAL DATA DIM. mm inch MIN. TYP. MAX. MIN. TYP. MAX.**  a1 0.51 0.020 B 0.85 1.40 0.033 0.055 b 0.50 0.020 b1 0.38 0.50 0.015 0.020 D 20.0 0.787 E 8.80 0.346 e 2.54 0.100 e3 17.78 0.700 F 7.10 0.280 I 5.10 0.201 L 3.30 0.130 Z 1.27 0.050 **L293D - L293DD**  5/7 **SO20 PACKAGEMECHANICAL DATA DIM. mm inch MIN. TYP. MAX. MIN. TYP. MAX.**  A 2.65 0.104 a1 0.1 0.2 0.004 0.008 a2 2.45 0.096 b 0.35 0.49 0.014 0.019 b1 0.23 0.32 0.009 0.013 C 0.5 0.020 c1 45 1.772 D 1 12.6 0.039 0.496 E 10 10.65 0.394 0.419 e 1.27 0.050 e3 11.43 0.450 F 1 7.4 0.039 0.291 G 8.8 9.15 0.346 0.360 L 0.5 1.27 0.020 0.050 M 0.75 0.030  $S 8°$  (max.) **L293D - L293DD**  6/7 Information furnished is believed to be accurate and reliable. However, SGS-THOMSON Microelectronics assumes no responsibility for the consequences of use of such information nor for any infringement of patents or other rights of third parties which may result from its use. No license is granted by implication or otherwise under any patent or patent rights of SGS-THOMSON Microelectronics. Specification mentioned in this publication are subject to change without notice. This publication supersedes and replaces all information previously supplied.

SGS-THOMSON Microelectronics products are not authorized for use as criticalcomponents in life support devices or systems without express

written approval of SGS-THOMSON Microelectronics.

1996 SGS-THOMSON Microelectronics – Printed in Italy – All Rights Reserved SGS-THOMSON Microelectronics GROUP OF COMPANIES

Australia - Brazil - Canada - China - France - Germany - Hong Kong - Italy - Japan - Korea - Malaysia - Malta - Morocco - The Netherlands -

Singapore - Spain - Sweden - Switzerland - Taiwan - Thailand - United Kingdom - U.S.A.

**L293D - L293DD** 

7/7

© Parallax, Inc. • PING)))™ Ultrasonic Distance Sensor (#28015) • v1.3 6/13/2006 Page 1 of 13 599 Menlo Drive, Suite 100 Rocklin, California 95765, USA **Office:** (916) 624-8333 **Fax:** (916) 624-8003 **General:** info@parallax.com **Technical:** support@parallax.com **Web Site:** www.parallax.com **Educational:** www.stampsinclass.com

# **PING)))™ Ultrasonic Distance Sensor (#28015)**

The Parallax PING))) ultrasonic distance sensor provides precise, non-contact distance measurements

from about 2 cm (0.8 inches) to 3 meters (3.3 yards). It is very easy to connect to BASIC Stamp® or

Javelin Stamp microcontrollers, requiring only one I/O pin.

The PING))) sensor works by transmitting an ultrasonic (well above human hearing range) burst and

providing an output pulse that corresponds to the time required for the burst echo to return to the

sensor. By measuring the echo pulse width the distance to target can easily be calculated.

### **Features**

• Supply Voltage  $-5$  VDC

- Supply Current 30 mA typ; 35 mA max
- Range  $-2$  cm to 3 m (0.8 in to 3.3 yrds)
- Input Trigger positive TTL pulse, 2 uS min, 5 μs typ.
- Echo Pulse positive TTL pulse, 115 uS to 18.5 ms
- Echo Hold-off 750 μs from fall of Trigger pulse
- Burst Frequency 40 kHz for 200 μs
- Burst Indicator LED shows sensor activity
- Delay before next measurement 200 μs
- Size 22 mm H x 46 mm W x 16 mm D (0.84 in x 1.8 in x 0.6 in)

### **Dimensions**

© Parallax, Inc. • PING)))TM Ultrasonic Distance Sensor (#28015) • v1.3 6/13/2006 Page 2 of 13

### **Pin Definitions**

GND Ground (Vss) 5 V 5 VDC (Vdd)

### SIG Signal (I/O pin)

The PING))) sensor has a male 3-pin header used to supply power (5 VDC), ground, and signal. The header allows the sensor to be plugged into a solderless breadboard, or to be located remotely through the use of a standard servo extender cable (Parallax part #805-00002). Standard connections are show in the diagram to the right.

### **Quick-Start Circuit**

This circuit allows you to quickly connect your PING))) sensor to a BASIC Stamp® 2 via the Board of

Education<sup>®</sup> breadboard area. The PING))) module's GND pin connects to Vss, the 5 V pin connects to

Vdd, and the SIG pin connects to I/O pin P15. This circuit will work with the example program

Ping\_Demo.BS2 listed on page 7.

### **Servo Cable and Port Cautions**

If you want to connect your PING))) sensor to a Board of Education using a servo extension cable, follow these steps:

1. When plugging the cable onto the PING))) sensor, connect Black to GND, Red to 5 V, and White to SIG.

2. Check to see if your Board of Education servo ports have a jumper, as shown at right.

3. If your Board of Education servo ports have a jumper, set it to Vdd as shown.

4. If your Board of Education servo ports do not have a jumper, do not use them with the PING))) sensor. These ports only provide Vin, not Vdd, and this may damage your PING))) sensor. Go to the next step.

5. Connect the servo cable directly to the breadboard with a 3-pin header. Then, use jumper wires to connect Black to Vss, Red to Vdd, and White to I/O pin P15.

### **Board of Education Servo Port**

### **Jumper, Set to Vdd**

© Parallax, Inc. • PING)))™ Ultrasonic Distance Sensor (#28015) • v1.3 6/13/2006 Page 3 of 13 **Theory of Operation** 

The PING))) sensor detects objects by emitting a short ultrasonic burst and then "listening" for the echo.

Under control of a host microcontroller (trigger pulse), the sensor emits a short 40 kHz (ultrasonic) burst.

This burst travels through the air at about 1130 feet per second, hits an object and then bounces back to

the sensor. The PING))) sensor provides an output pulse to the host that will terminate when the echo

is detected, hence the width of this pulse corresponds to the distance to the target. **Test Data** 

The test data on the following pages is based on the PING))) sensor, tested in the Parallax lab, while

connected to a BASIC Stamp microcontroller module. The test surface was a linoleum floor, so the

sensor was elevated to minimize floor reflections in the data. All tests were conducted at room

temperature, indoors, in a protected environment. The target was always centered at the same elevation

as the PING))) sensor.

### © Parallax, Inc. • PING)))TM Ultrasonic Distance Sensor (#28015) • v1.3 6/13/2006 Page 4 of 13 **Test 1**

Sensor Elevation: 40 in. (101.6 cm)

Target: 3.5 in. (8.9 cm) diameter cylinder, 4 ft. (121.9 cm) tall – vertical orientation © Parallax, Inc. • PING)))™ Ultrasonic Distance Sensor (#28015) • v1.3 6/13/2006 Page 5 of 13 **Test 2** 

Sensor Elevation: 40 in. (101.6 cm)

Target: 12 in. x 12 in. (30.5 cm x 30.5 cm) cardboard, mounted on 1 in. (2.5 cm) pole ● target positioned parallel to backplane of sensor

© Parallax, Inc. • PING)))™ Ultrasonic Distance Sensor (#28015) • v1.3 6/13/2006 Page 6 of 13 **Program Example: BASIC Stamp 2 Microcontroller** 

The following program demonstrates the use of the PING))) sensor with the BASIC Stamp 2

microcontroller. Any model of BASIC Stamp 2 module will work with this program as conditional

compilation techniques are used to make adjustments based on the module that is connected.

The heart of the program is the **Get\_Sonar** subroutine. This routine starts by making the output bit of

the selected IO pin zero – this will cause the successive **PULSOUT** to be low-high-low as required for

triggering the PING))) sensor. After the trigger pulse falls the sensor will wait about 200 microseconds

That instruction, **PULSIN**, is used to measure the high-going pulse that corresponds to the distance to the target object. The raw return value from **PULSIN** must be scaled due to resolution differences between the various members of the BS2 family. After the raw value is converted to microseconds, it is divided by two in order to remove the "return trip" of the echo pulse. The value now held in rawDist is the distance to the target in microseconds. Conversion from microseconds to inches (or centimeters) is now a simple matter of math. The generallyaccepted value for the speed-of-sound is 1130 feet per second. This works out to 13,560 inches per second or one inch in 73.746 microseconds. The question becomes, how do we divide our pulse measurement value by the floating-point number 73.746? Another way to divide by 73.746 is to multiply by 0.01356. For new BASIC Stamp users this may seem a dilemma but in fact there is a special operator,  $**$ , that allows us to do just that. The  $**$ operator has the affect of multiplying a value by units of  $1/65.536$ . To find the parameter for  $**$  then, we simply multiply 0.01356 by 65,536; the result is 888.668 (we'll round up to 889). Conversion to centimeters uses the same process and the result of the program is shown below: © Parallax, Inc. • PING)))TM Ultrasonic Distance Sensor (#28015) • v1.3 6/13/2006 Page 7 of 13 ' ================================================================== ======= ' ' File....... Ping\_Demo.BS2 ' Purpose.... Demo Code for Parallax PING))) Sonar Sensor ' Author..... Parallax, Inc. ' E-mail..... support@parallax.com ' Started.... ' Updated.... 08 JUN 2005 ' ' {\$STAMP BS2}  ${PBASIC 2.5}$ ' ' ================================================================== ======= ' -----[ Program Description ]------------------------------------ --------- ' ' This program demonstrates the use of the Parallax PING))) sensor and then ' converting the raw measurement to English (inches) and Metric (cm) units. ' ' Sonar Math: ' ' At sea level sound travels through air at 1130 feet per second. This ' equates to 1 inch in 73.746 uS, or 1 cm in 29.034 uS).

before transmitting the ultrasonic burst. This allows the BS2 to load and prepare the next

instruction.

```
' 
' Since the PING))) sensor measures the time required for the 
sound wave to
' travel from the sensor and back. The result -- after conversion
to
' microseconds for the BASIC Stamp module in use -- is divided by 
two to
' remove the return portion of the echo pulse. The final raw 
result is
' the duration from the front of the sensor to the target in 
microseconds.
' -----[ I/O Definitions ]----------------------------------------
---------
Ping PIN 15
' -----[ Constants ]----------------------------------------------
---------
#SELECT $STAMP
#CASE BS2, BS2E
Trigger CON 5 ' trigger pulse = 10 uS
Scale CON $200 ' raw x 2.00 = uS
#CASE BS2SX, BS2P, BS2PX
Trigger CON 13
Scale CON $0CD ' raw x 0.80 = uS#CASE BS2PE
Trigger CON 5
Scale CON $1E1 ' raw x 1.88 = uS
#ENDSELECT
RawToIn CON 889 ' 1 / 73.746 (with **)
RawToCm CON 2257 ' 1 / 29.034 (with **)
IsHigh CON 1 ' for PULSOUT
IsLow CON 0
© Parallax, Inc. • PING)))\piM Ultrasonic Distance Sensor (#28015) • v1.3 6/13/2006 Page 8 of 13
' -----[ Variables ]----------------------------------------------
---------
rawDist VAR Word ' raw measurement
inches VAR Word
cm VAR Word
' -----[ Initialization ]-----------------------------------------
---------
Reset:
DEBUG CLS,
"Parallax PING))) Sonar", CR, ' setup report screen
"======================", CR,
CR,
"Time (uS)..... ", CR,
"Inches........ ", CR,
"Centimeters... "
' -----[ Program Code ]-------------------------------------------
---------
Main:
DO
GOSUB Get_Sonar ' get sensor value
inches = rawDist ** RawToIn ' convert to inches
cm = rawDist ** RawToCm ' convert to centimeters
DEBUG CRSRXY, 15, 3, ' update report screen
DEC rawDist, CLREOL,
CRSRXY, 15, 4,
DEC inches, CLREOL,
CRSRXY, 15, 5,
DEC cm, CLREOL
PAUSE 100
```

```
LOOP
END
' -----[ Subroutines ]--------------------------------------------
---------
' This subroutine triggers the PING))) sonar sensor and measures
' the echo pulse. The raw value from the sensor is converted to
' microseconds based on the Stamp module in use. This value is
' divided by two to remove the return trip -- the result value is
' the distance from the sensor to the target in microseconds.
Get Sonar:
Ping = IsLow ' make trigger 0-1-0 
PULSOUT Ping, Trigger ' activate sensor
PULSIN Ping, IsHigh, rawDist ' measure echo pulse
rawDist = rawDist */ Scale ' convert to uS
rawDist = rawDist / 2' remove return trip
RETURN
© Parallax, Inc. • PING)))TM Ultrasonic Distance Sensor (#28015) • v1.3 6/13/2006 Page 9 of 13 
Program Example: BASIC Stamp 1 Microcontroller 
' 
==================================================================
=======
' 
' File....... Ping Demo.BS1
' Purpose.... Demo Code for Parallax PING))) Sonar Sensor
' Author..... Parallax, Inc.
' E-mail..... support@parallax.com
' Started....
' Updated.... 06 JUN 2006
' 
' {$STAMP BS1}
' {$PBASIC 1.0}
' 
' 
==================================================================
=======
' -----[ Program Description ]------------------------------------
---------
'
' This program demonstrates the use of the Parallax PING))) sensor 
and then
' converting the raw measurement to English (inches) and Metric 
(cm) units.
' 
' Sonar Math:
'
' At sea level sound travels through air at 1130 feet per second. 
This
' equates to 1 inch in 73.746 uS, or 1 cm in 29.034 uS).
'
' Since the PING))) sensor measures the time required for the 
sound wave to
' travel from the sensor and back. The result -- after conversion
to
' microseconds for the BASIC Stamp module in use -- is divided by 
two to
' remove the return portion of the echo pulse. The final raw 
result is
' the duration from the front of the sensor to the target in 
microseconds.
' -----[ I/O Definitions ]----------------------------------------
```

```
---------
```

```
SYMBOL Ping = 7
' -----[ Constants ]----------------------------------------------
---------
SYMBOL Trigger = 1 ' 10 uS trigger pulse
SYMBOL Scale = 10 ' raw x 10.00 = uSSYMBOL RawToIn = 889 ' 1 / 73.746 (with **)
SYMBOL RawToCm = 2257 ' 1 / 29.034 (with **)
SYMBOL IsHigh = 1 ' for PULSOUT
SYMBOL IsLow = 0
' -----[ Variables ]----------------------------------------------
---------
SYMBOL rawDist = W1 ' raw measurement
SYMBOL inches = W2
SYMBOL cm = W3
© Parallax, Inc. • PING)))TM Ultrasonic Distance Sensor (#28015) • v1.3 6/13/2006 Page 10 of 13 
' -----[ Program Code ]-------------------------------------------
---------
Main:
GOSUB Get_Sonar ' get sensor value
inches = rawDist ** RawToIn ' convert to inches
cm = rawDist ** RawToCm ' convert to centimeters
DEBUG CLS ' report
DEBUG "Time (uS)..... ", #rawDist, CR
DEBUG "Inches........ ", #inches, CR
DEBUG "Centimeters... ", #cm
PAUSE 500
GOTO Main
END
' ------[ Subroutines ]--------
---------
' This subroutine triggers the PING))) sonar sensor and measures
' the echo pulse. The raw value from the sensor is converted to
' microseconds based on the Stamp module in use. This value is
' divided by two to remove the return trip -- the result value is
' the distance from the sensor to the target in microseconds.
Get Sonar:
LOW Ping ' make trigger 0-1-0 
PULSOUT Ping, Trigger ' activate sensor
PULSIN Ping, IsHigh, rawDist ' measure echo pulse
rawDist = rawDist * Scale ' convert to uS
rawDist = rawDist / 2 ' remove return trip
RETURN
© Parallax, Inc. • PING)))TM Ultrasonic Distance Sensor (#28015) • v1.3 6/13/2006 Page 11 of 13 
Program Example: Javelin Stamp Microcontroller 
This class file implements several methods for using the PING))) sensor: 
package stamp.peripheral.sensor;
import stamp.core.*;
/**
* This class provides an interface to the Parallax PING))) 
ultrasonic
* range finder module.
* <p>
* \langle i \rangleUsage:\langle i \rangle / \rangle* <code></sup>
* Ping range = new Ping(CPU.pin0); // trigger and echo on P0
* </code>
* <p>
* Detailed documentation for the PING))) Sensor can be found at: 
<br/><sub>2</sub>* http://www.parallax.com/detail.asp?product_id=28015
* <p>
```

```
* 
* @version 1.0 03 FEB 2005
*/
public final class Ping {
private int ioPin;
/**
* Creates PING))) range finder object
* 
* @param ioPin PING))) trigger and echo return pin
*/
public Ping (int ioPin) {
this.ioPin = ioPin;
} 
/**
* Returns raw distance value from the PING))) sensor.
* 
* @return Raw distance value from PING)))
*/
public int getRaw() {
int echoRaw = 0;
CPU.writePin(ioPin, false); // setup for high-going pulse
CPU.pulseOut(1, ioPin); // send trigger pulse
echoRaw = CPU.pulseIn(2171, ioPin, true); // measure echo return
// return echo pulse if in range; zero if out-of-range
return (echoRaw < 2131) ? echoRaw : 0;
} 
© Parallax, Inc. • PING)))TM Ultrasonic Distance Sensor (#28015) • v1.3 6/13/2006 Page 12 of 13 
/*
* The PING))) returns a pulse width of 73.746 uS per inch. Since 
the
* Javelin pulseIn() round-trip echo time is in 8.68 uS units, this 
is the
* same as a one-way trip in 4.34 uS units. Dividing 73.746 by 4.34 
W \ominus* get a time-per-inch conversion factor of 16.9922 (x 0.058851).
* 
* Values to derive conversion factors are selected to prevent 
roll-over
* past the 15-bit positive values of Javelin Stamp integers.
*/
/**
* @return PING))) distance value in inches
*/
public int getIn() {
return (getRaw() * 3 / 51); // raw * 0.058824
} 
/**
* @return PING))) distance value in tenths of inches
*/
public int getIn10() {
return (getRaw() * 3 / 5); // raw / 1.6667
} 
/*
* The PING))) returns a pulse width of 29.033 uS per centimeter. 
As the
* Javelin pulseIn() round-trip echo time is in 8.68 uS units, this 
is the
* same as a one-way trip in 4.34 uS units. Dividing 29.033 by 4.34 
we
* get a time-per-centimeter conversion factor of 6.6896.
*
```

```
* Values to derive conversion factors are selected to prevent 
roll-over
* past the 15-bit positive values of Javelin Stamp integers.
*/
/**
* @return PING))) distance value in centimeters
*/
public int getCm() {
return (getRaw() * 3 / 20); // raw / 6.6667
} 
/**
* @return PING))) distance value in millimeters
*/
public int getMm() {
return (getRaw() * 3 / 2); // raw / 0.6667
} 
} 
This simple demo illustrates the use of the PING))) ultrasonic range finder class with the 
Javelin Stamp: 
© Parallax, Inc. • PING)))TM Ultrasonic Distance Sensor (#28015) • v1.3 6/13/2006 Page 13 of 13 
import stamp.core.*;
import stamp.peripheral.sensor.Ping;
public class testPing {
public static final char HOME = 0x01;
public static void main() {
Ping range = new Ping (CPU.pin0);
StringBuffer msg = new StringBuffer();
int distance;
while (true) {
// measure distance to target in inches
distance = range.getIn();
// create and display measurement message
msg.clear();
msg.append(HOME);
msg.append(distance);
msq.append(" \nu" \n");
System.out.print(msg.toString());
// wait 0.5 seconds between readings
CPU.delay(5000);
}
```
}

}